# **P1. Problèmes**

# Table des matières

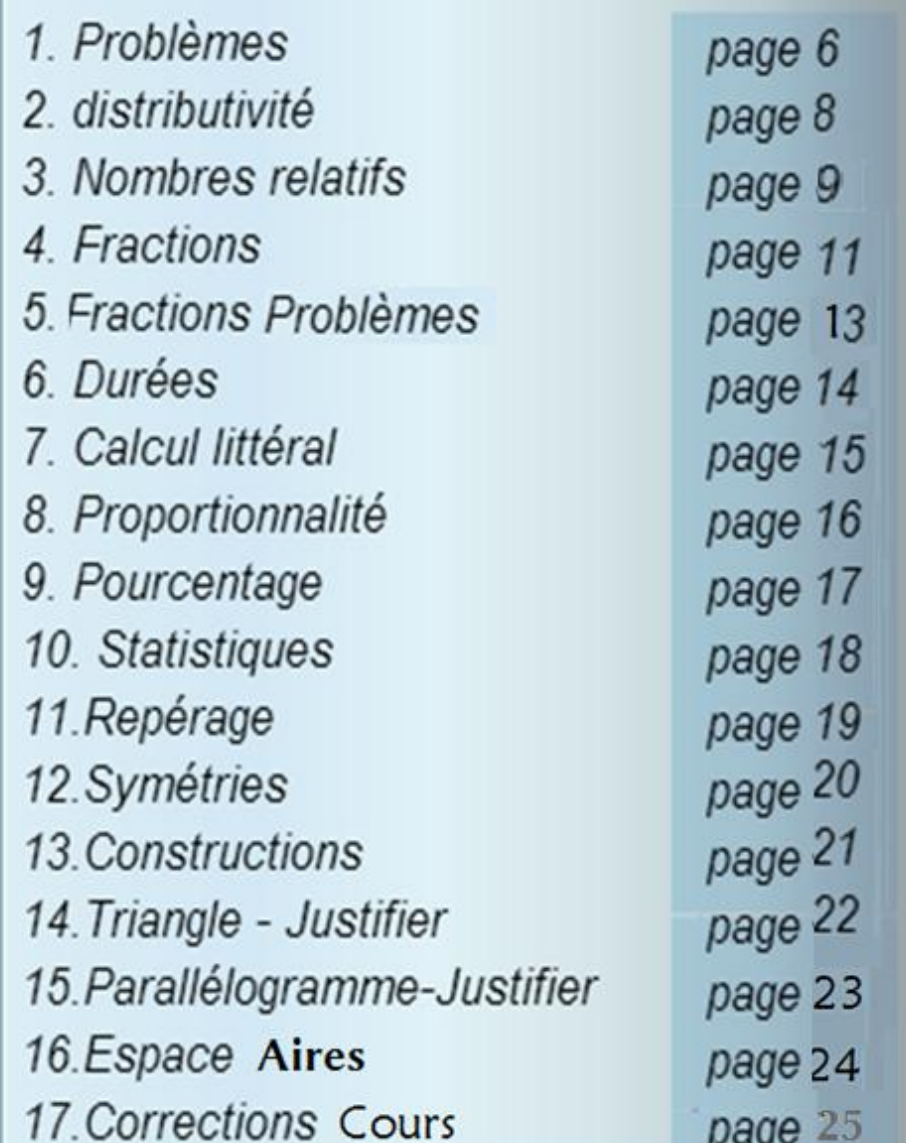

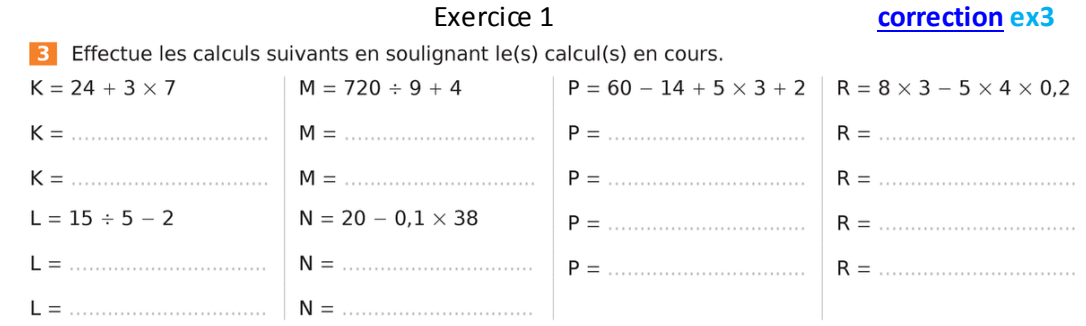

# <span id="page-0-1"></span><span id="page-0-0"></span> **[Correction](#page-18-1) ex6**

6 Effectue les calculs suivants en soulignant le calcul en cours.

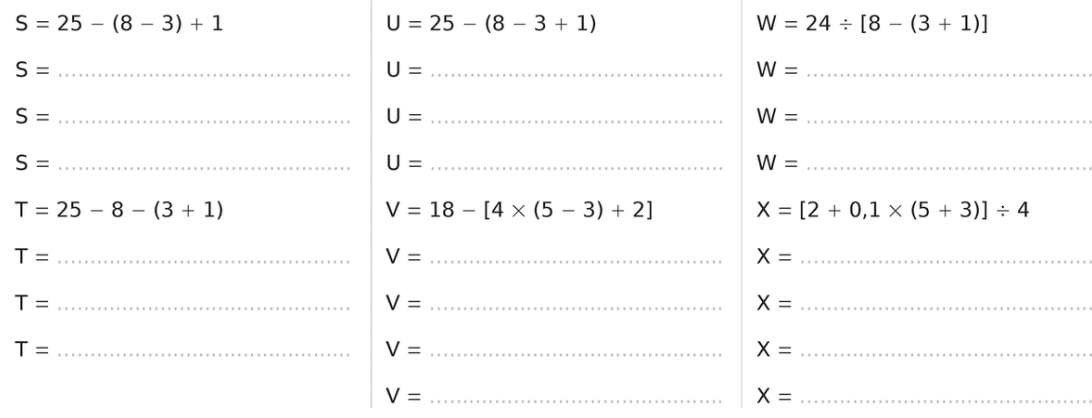

<span id="page-0-2"></span>Exercice 2 **[Correction](#page-18-2) ex2**

2 kg de pommes à 1,14 € le kilogramme ;

3 paquets de gâteaux à 0,85 € le paquet sur lesquels on fait une remise globale de 0,18 € ;

800 g de poisson à 8,55 € le kilogramme ;

1,250 kg d'épinards à 1 € le kilogramme.

1. Sans effectuer les calculs, écrire en ligne le prix payé à la caisse.

<span id="page-0-3"></span>2. Calculer ce prix.

# $\overline{a}$ [Règle de priorité](#page-11-0)

# Exercice 3

# **[Correction](#page-18-3) ex 3**

<span id="page-1-0"></span>Un marchand achète 120 kg de pommes de terre à 0,61 € le kilogramme. Il en vend 95 kg à 1,07 € le kilogramme et il doit solder le reste à 0,46 € le kilogramme.

Écrire en ligne le bénéfice du marchand puis calculer ce bénéfice.

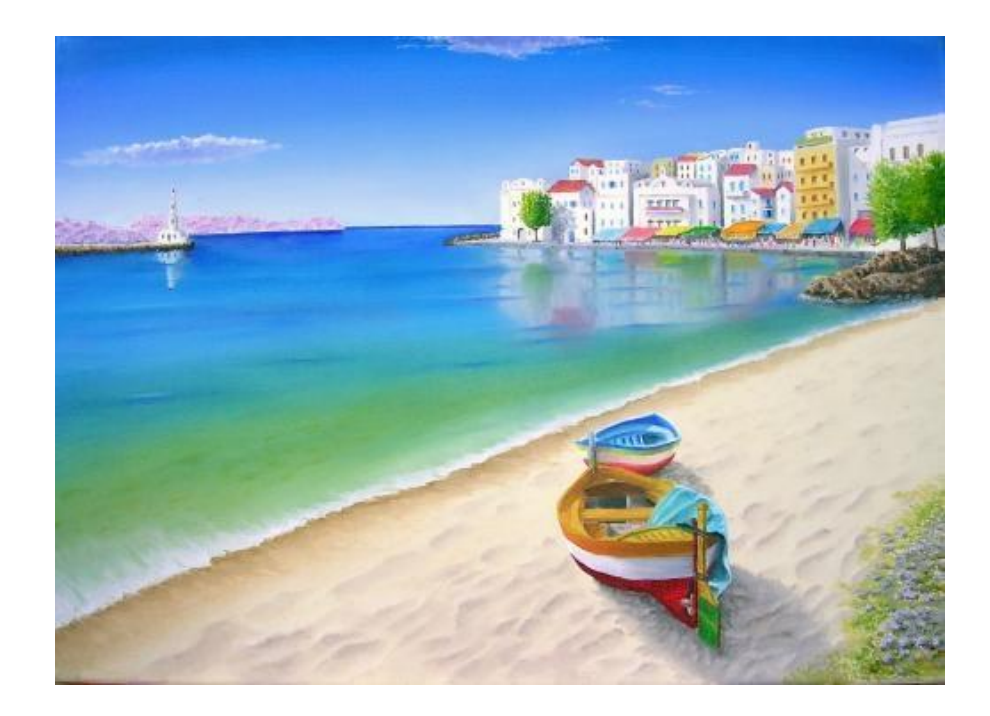

# **P2. Distributiité**

# <span id="page-1-3"></span>**Exercice 1 [Correction](#page-18-4)** ex 1

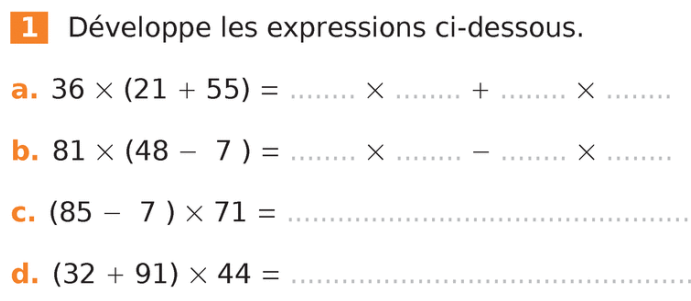

# <span id="page-1-4"></span> **[Correction](#page-18-5) ex2**

2 Entoure en couleur le facteur commun de chaque expression puis factorise-la.

- **a.**  $83 \times 72 + 83 \times 13 = \dots \times (\dots + \dots)$
- 
- 
- 

# <span id="page-1-5"></span>**[Correction](#page-18-6) ex5**

Complète le tableau suivant.

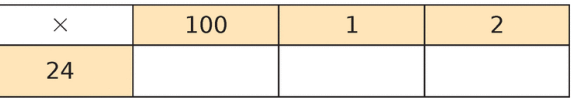

En utilisant les résultats du tableau ci-dessus, donne le résultat des produits suivants.

- 
- 
- 

<span id="page-1-2"></span>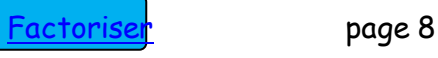

<span id="page-1-1"></span>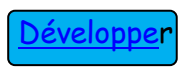

*Sur la route, Brice s'est arrêté deux fois pour prendre de l'essence ; à chaque fois, il a noté le prix au litre : 1,2 €.* 

*Au premier arrêt, il a pris 32 litres, au second 18 litres.*

- *1) Calculer la dépense totale*
- *(on écrira la suite des calculs à l'aide d'une seule expression).*
- 2) *Contrôler le résultat en calculant cette dépense par une autre méthode.*

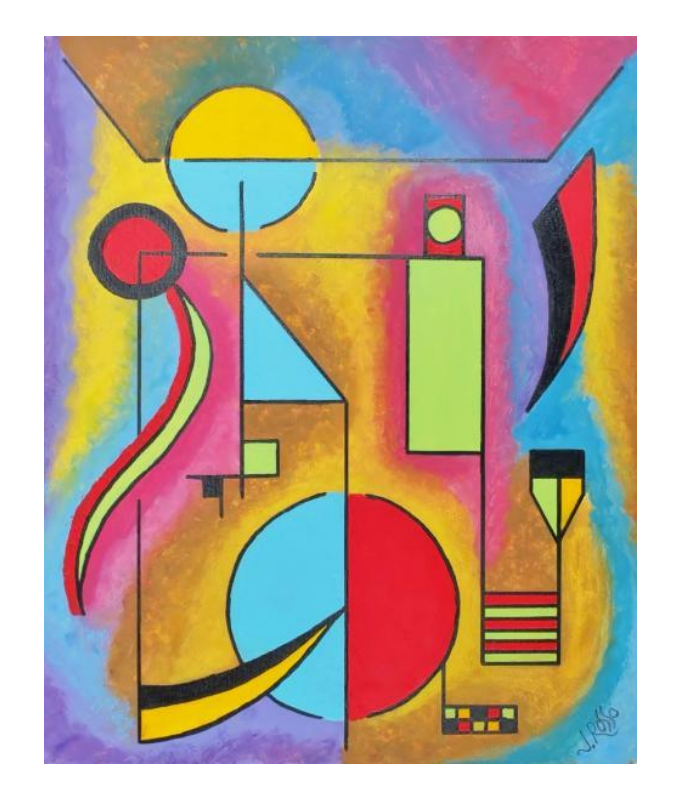

<span id="page-2-2"></span>2 Dans chaque expression, transforme la (ou les) soustraction(s) en addition(s) et supprime les parenthèses et les signes qui ne sont pas nécessaires.

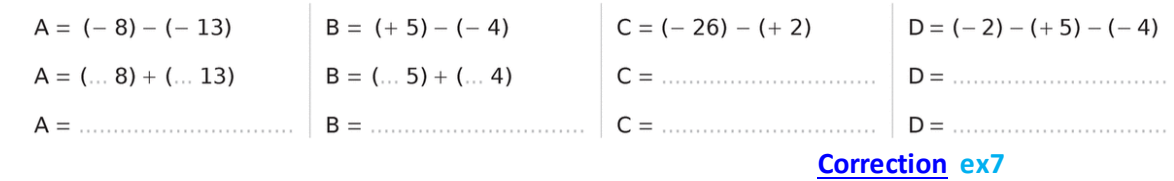

<span id="page-2-4"></span>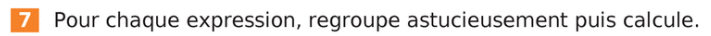

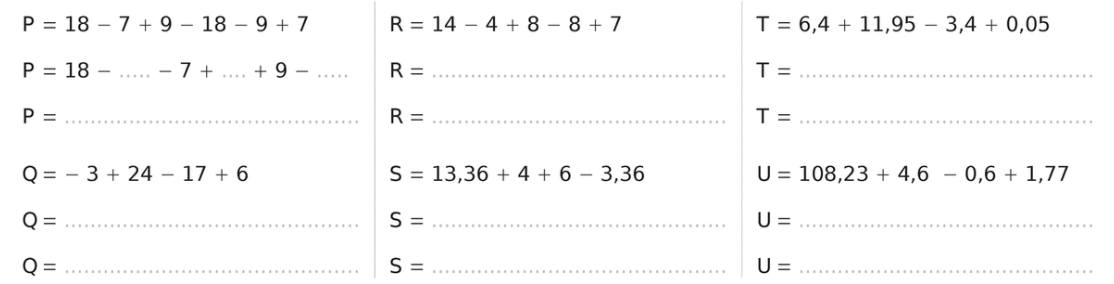

<span id="page-2-5"></span> **[Correction](#page-19-2) ex12**

Voici un programme de calcul :  $12<sub>1</sub>$ 

- Choisis un nombre.
- Ajoute  $-3$ .
- Retire  $-1.5$ .
- Donne l'opposé du résultat.  $\bullet$

Applique ce programme à chacun des nombres :

**a.** 
$$
-2,25
$$
 **b.** 0 **c.** 5,8

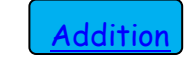

<span id="page-2-1"></span><span id="page-2-0"></span>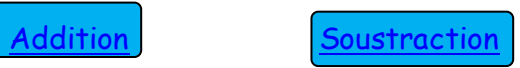

<span id="page-2-3"></span>Exercice 1 **[Correction](#page-19-0) ex2**

## <span id="page-3-4"></span><span id="page-3-2"></span>**P4. Les fractions**

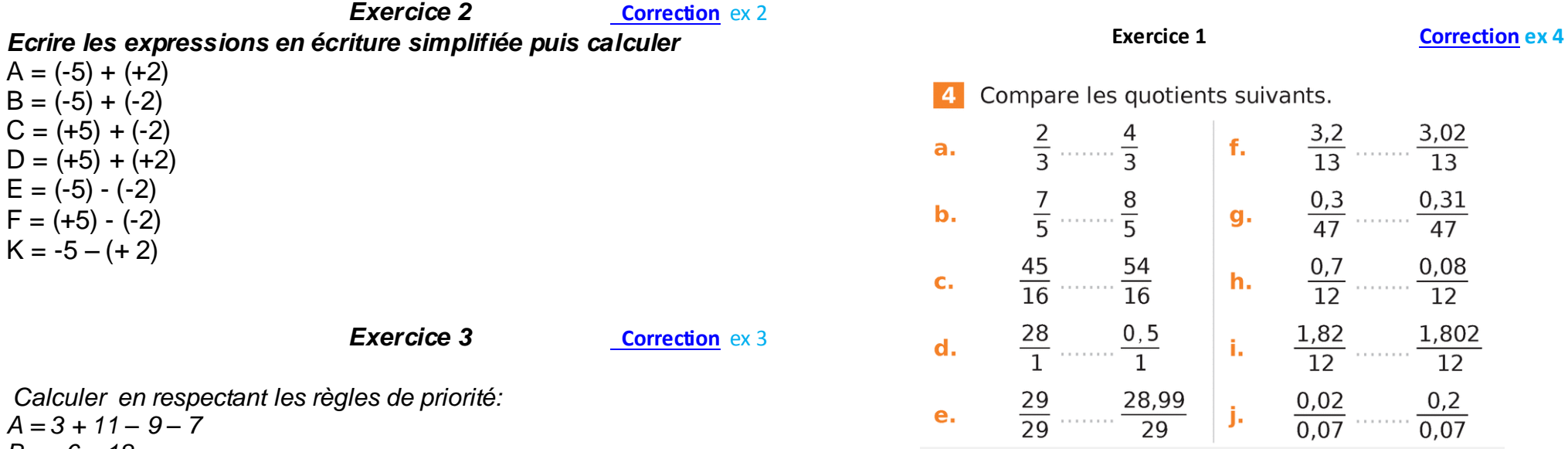

# <span id="page-3-5"></span> **[Correction](#page-20-0) ex 10**

<span id="page-3-3"></span>Écris les nombres suivants sous forme de fractions ayant 24 pour dénominateur.

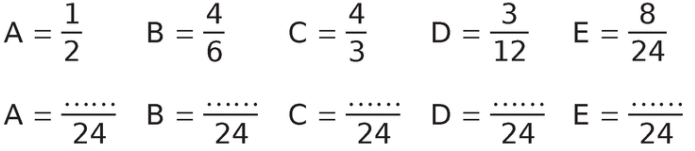

a. Range les fractions de dénominateur 24 dans l'ordre croissant.

**b.** Déduis-en  $|e|$ classement des premiers quotients dans l'ordre croissant.

<span id="page-3-1"></span>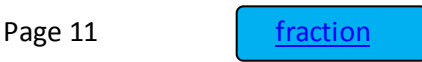

 $A = 3 + 11 - 9 - 7$ *B = - 6 – 18* 

- *C = 9 – (2 + 11) D = 3 – 2 : 2 + 11*
- $F = -3 + 3 6 =$  $F = (-5 - 2) - (3 - 6)$

 $G = (15 : 3 - 4) - 3 - 3 \times 2$ 

 *Exercice 4 [Correction](#page-19-5) ex 4*

<span id="page-3-0"></span>

*Lundi il fait -5°C le matin, l'après-midi la température a augmenté de 8 degré. Le mardi matin, il fait 2° de moins que le lundi matin et l'après -midi 12 degré de plus que le matin.*

*Quelles sont les températures du lundi après-midi, mardi matin et après-midi ? Indiquer les opérations effectuées.*

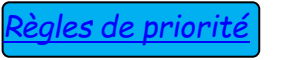

# <span id="page-4-2"></span>**[Correction](#page-20-1) ex 11**

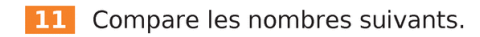

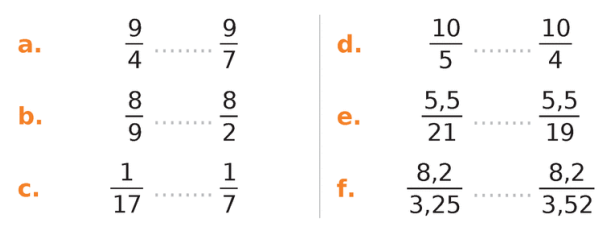

# **[Correction](#page-20-2) ex 8**

<span id="page-4-3"></span>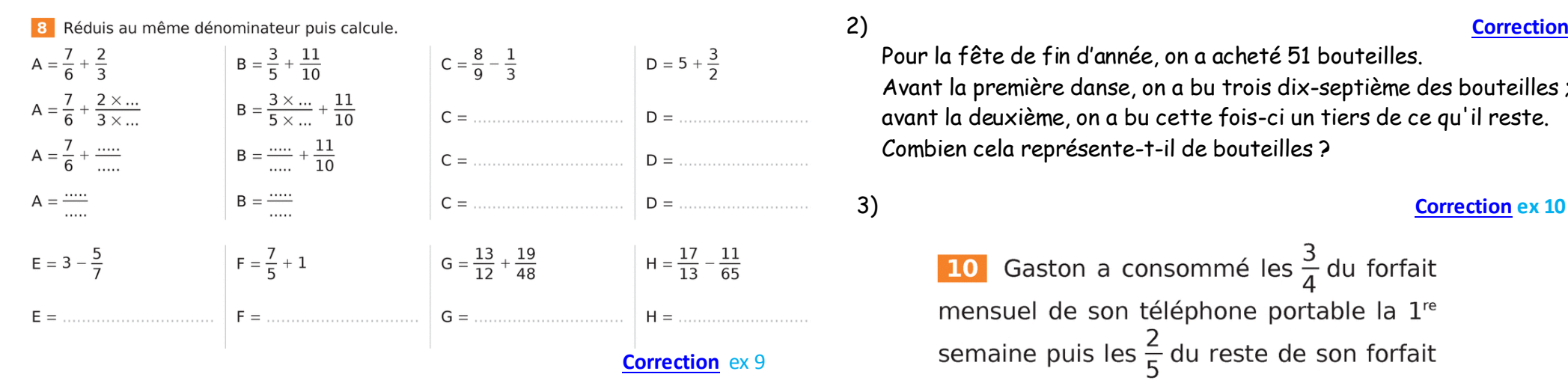

<span id="page-4-4"></span>9 En commençant par simplifier...

a. Simplifie les fractions suivantes.

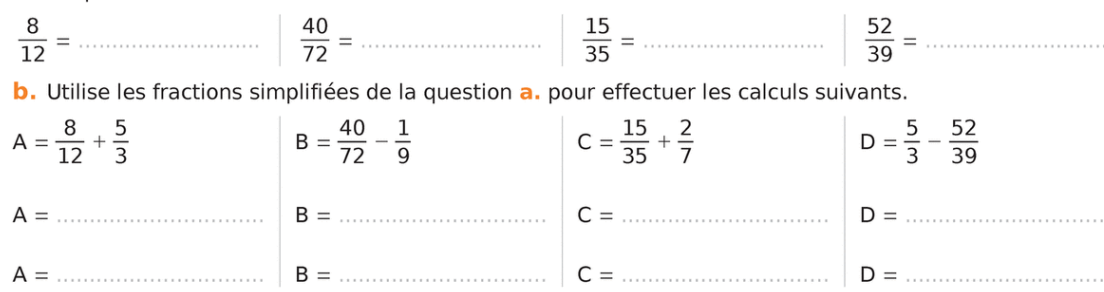

<span id="page-4-0"></span>

<span id="page-4-1"></span>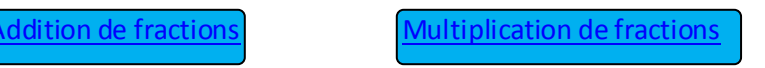

# **P5. Les fractions et problèmes**

# <span id="page-4-5"></span>**Exercices [Correction](#page-20-4) 1**

*1) Marie a dégusté un sixième des chocolats qu'on lui a offerts. Son petit frère Alexis, qui a repéré où elle cache la boîte, a mangé les deux tiers du reste.*

*Quelle fraction de la boîte de chocolats reste-t-il après " l'intervention " d'Alexis ?*

# 2) **[Correction](#page-21-0) 2)**

Pour la fête de fin d'année, on a acheté 51 bouteilles. Avant la première danse, on a bu trois dix-septième des bouteilles ; avant la deuxième, on a bu cette fois-ci un tiers de ce qu'il reste. Combien cela représente-t-il de bouteilles ?

<span id="page-4-6"></span>**10** Gaston a consommé les  $\frac{3}{4}$  du forfait mensuel de son téléphone portable la 1<sup>re</sup> semaine puis les  $\frac{2}{5}$  du reste de son forfait la 2<sup>e</sup> partie du mois.

a. Calcule la part du forfait mensuel qu'il a consommée durant tout le mois.

**b.** Déduis-en la part du forfait mensuel non consommée à la fin du mois.

c. Sachant qu'il lui reste 9 minutes à la fin du mois, calcule le nombre de minutes disponibles au début du mois.

# **P6. Les durées**

**Exercice1 [Correction](#page-21-1) ex 1** 

*Effectue les deux opérations suivantes : a) 13 h 30 min 25 s + 55 min 45 s b) 14 h 15 min – 13 h 25 min*

# <span id="page-5-1"></span>**[Correction](#page-21-2) ex 25**

<span id="page-5-2"></span>Convertis les heures décimales en heures. **25** minutes et secondes comme dans l'exemple.

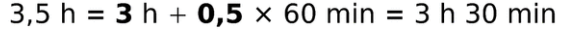

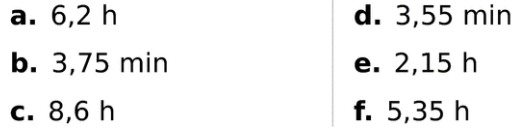

 **Exercice 2 [Correction](#page-21-3) ex 2**

*Le train Zoé part de Marseille à 15 h 45 min et arrive à Paris à 19 h 25 min. Le train Arthur part de Paris à 15 h 35 min.*

*Après 1 h 35 min de parcours, il s'arrête à Lyon pendant 1h30.*

*Il repart ensuite pour Marseille et aura mis au total le même temps que le train Zoé.*

*En combien de temps le train d'Arthur parcourt-il la distance Lyon-Marseille ?*

<span id="page-5-4"></span> **Exercice 3 [Correction](#page-21-4) ex 3**

14 Un véhicule parcourt 120 km en 1 h 40 min. En supposant son mouvement uniforme, calcule la distance parcourue en une heure.

# **P7. Calcul littéral**

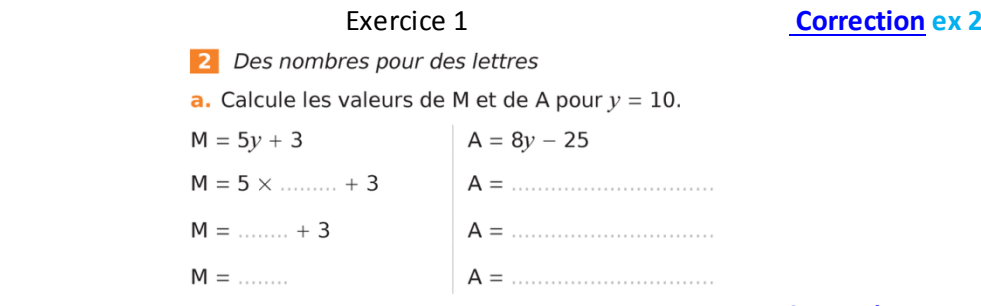

# <span id="page-5-5"></span>**[Correction](#page-21-6) ex 4**

<span id="page-5-6"></span>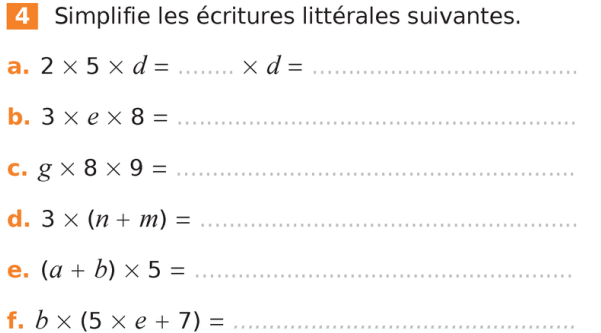

# <span id="page-5-8"></span><span id="page-5-3"></span>**[Correction](#page-22-0) ex 1) 2 ) 3 )**

- **Exercice 2** *1) Calcule l'expression A =*  $\overline{\mathbf{c}}$  $\frac{a}{3}$  *a* + 3 *a) pour a =*14 *b) pour a = 2 c) pour a = 3,3*
- *2) Trouver les expressions égales.*  $A = 5(a + 6)$   $B = 5a + 6$  $C = 5(a + 1)$   $D = 5a + 30$  $E = 5a + 5$   $F = 5a + 6$

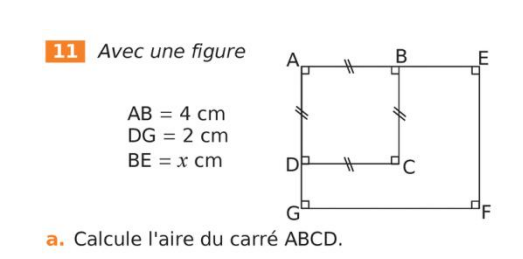

**b.** Exprime en fonction de  $x$  et sous la forme d'une expression simplifiée l'aire du rectangle AEFG.

## **[Correction](#page-22-1) ex 11**

<span id="page-5-7"></span>*3) Simplifier si possible les expressions suivantes :*

$$
A = 2a + 8a
$$
  
\n $C = 4c + 4 + 3c + 3$   
\n $B = 4 + 5b$   
\n $D = 5(2 + 5d) - 5d + 2$   
\n $B = 4 + 5b$   
\n $D = 5(2 + 5d) - 5d + 2$ 

# <span id="page-5-0"></span>**[Calcul littéral](#page-14-0) i**

# Page 14

# **P8. Proportionnalité**

 **Exercice1 [Correction](#page-22-2) ex 3**

3 La pâtissière a pesé ses beignets et a trouvé :

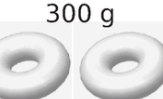

450 g

**Combien pèsent 5 beignets, 6 beignets, 10 beignets et 1 beignet?**

<span id="page-6-5"></span><span id="page-6-4"></span><span id="page-6-3"></span> **[Correction](#page-22-3) ex 2**

#### Complète.  $\overline{2}$

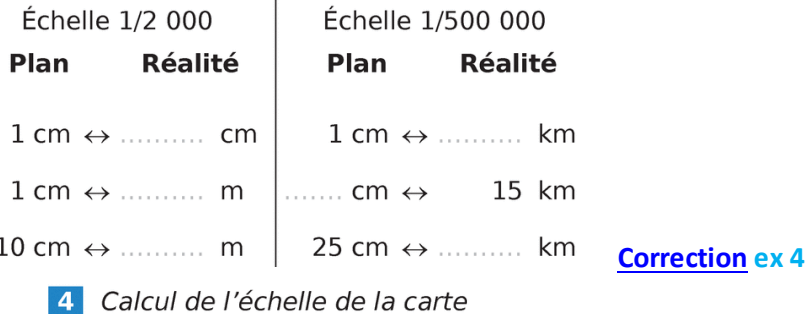

a. Sur une carte, la distance entre deux villes est de 5 cm. En réalité, elle est de 15 km.

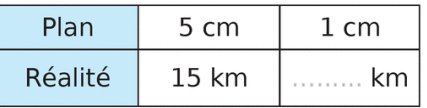

**Quelle est l'échelle de la carte ?**

*1) La station propose des forfaits journée :*

- *\* 1 jour (de 9h à 17h) coûte 30€*
- *\* 1/2 journée A (de 12h à 17h) coûte 25.50€*
- *\* 1/2 journée B (de 14h à 17h) coûte 22.50€*
- *S'agit-il d'une situation de proportionnalité ? pourquoi ?*

<span id="page-6-7"></span><span id="page-6-6"></span> **[Correction](#page-23-1) 2)**

*2) Deux amis s'élancent au même moment chacun sur une piste* 

*Françoise dévale la piste Le Flambeau (longueur 2750m) et arrive au bas de la piste après 5 minutes.*

*Georges parcourt la piste le Bois des Coqs (longueur 1800m) en 4 minutes. Qui est arrivé en premier ?*

*Qui a eu la vitesse moyenne la plus rapide pour descendre sa piste ?*

**Proportionnalité** [n°1](#page-14-1) Page 16

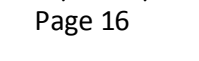

<span id="page-6-1"></span><span id="page-6-0"></span>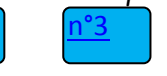

# **P9. Pourcentages**

# **Exercice1 [Correction](#page-23-2)**

*La mémoire du baladeur numérique de Noé a une capacité de 512 Mo. Elle est à 58 % occupée.*

- *1- Combien de Mo de la mémoire du baladeur sont occupés ?*
- *2- Combien de Mo reste-t-il de libres dans la mémoire du baladeur de Noé.*

# **Exercice 2 [Correction](#page-23-3)**

*Un hamburger pèse 140 g. Il contient 36,40 g de protides (protéines), 36,12 g de lipides (graisses) et*

*61,32 g de glucide (sucres).*

<span id="page-6-9"></span><span id="page-6-8"></span>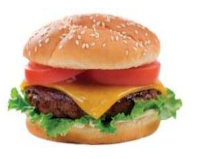

- *1) Quelles sont les pourcentages de protides, de lipides et de glucides contenus dans ce hamburger ?*
- *2) Le reste (tout ce qui n'est ni protides, ni lipides, ni glucides) est de l'eau. Quel est le pourcentage d'eau contenu dans ce hamburger ?*

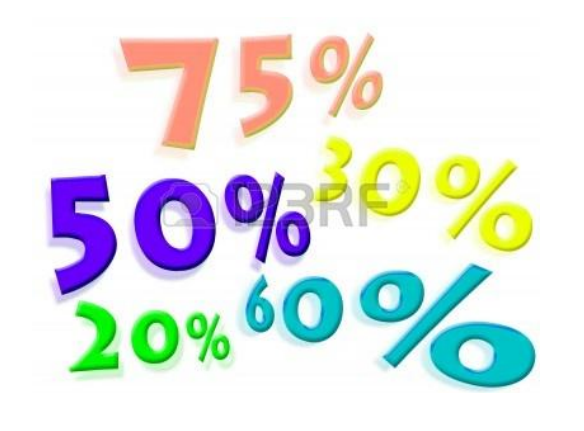

<span id="page-6-2"></span>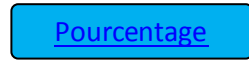

Page 17

# **Exercice2 [Correction](#page-23-0) 1)**

# **[correction](#page-23-4)**

<span id="page-7-1"></span>*Une entreprise fabrique des brioches aux pépites de chocolat. A la fin de la chaîne de production, les brioches sont pesées (notamment afin de savoir celles qui seront trop lourdes ou pas assez, et qui seront jetées). Voici les masses d'un certain nombre de brioches (en g).*

*492 ; 500 ; 503 ; 496 ; 501 ; 490 ; 505 ; 497 ; 499 ; 500 ; 503 ; 498 ; 498 ; 501 ; 499 ; 503 ; 502 ; 500 ; 501 ; 499 ; 497 ; 505 ; 496 ; 499 ; 500 ; 502 ; 498 ; 502*

*1. Regroupe ces valeurs dans un tableau d'effectifs dans les classes suivantes:*

*490 – 494 ; 494 – 498 ; 498 – 502 ; 502 – 506*

*2. Construit un histogramme pour représenter ces données. Tu choisiras une unité d'aire adaptée.*

*3. Calcule en pourcentage les fréquences de chaque classe. En donner un arrondi au centième.*

*4. Sachant que l'on jette les brioches dont la masse est inférieure à 494g ou supérieure à 502g, quel pourcentage de brioche l'entreprise vat-elle jeter ?*

<span id="page-7-2"></span>*1) Mon abscisse est égale à -5 et mon ordonnée est positive. Qui suis-je ?* 

*2) Mon abscisse est égale à 4 et mon ordonnée est positive et différente de mon abscisse. Qui suis-je ?* 

*3) Mon abscisse et mon ordonnée sont positives. Qui suis-je ?* 

*3) Mon abscisse et mon ordonnée sont négatives. Qui suis-je ?* 

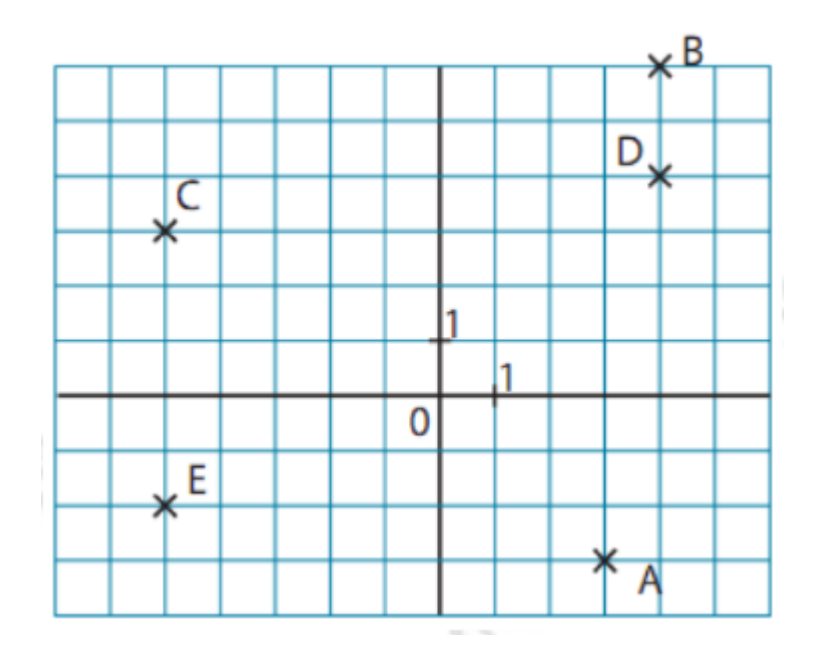

<span id="page-7-0"></span>**[Statistiques](#page-15-2)** 

**P11. Repérage**

# **P12. Symétrie** *CORPERENT* **CONFIDENTIES**

# Construis le symétrique de chaque figure par rapport au point R.  $\mathcal{L}^{\mathcal{L}}$  .  $\mathcal{L}^{\mathcal{L}}$

#### Construis le symétrique de chaque chiffre par **3** rapport au point G.

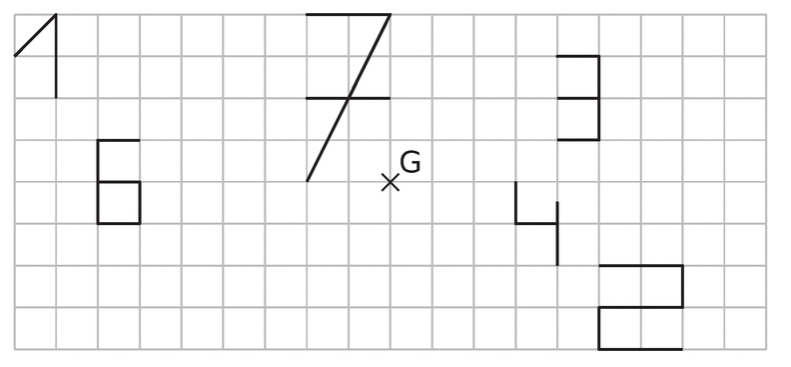

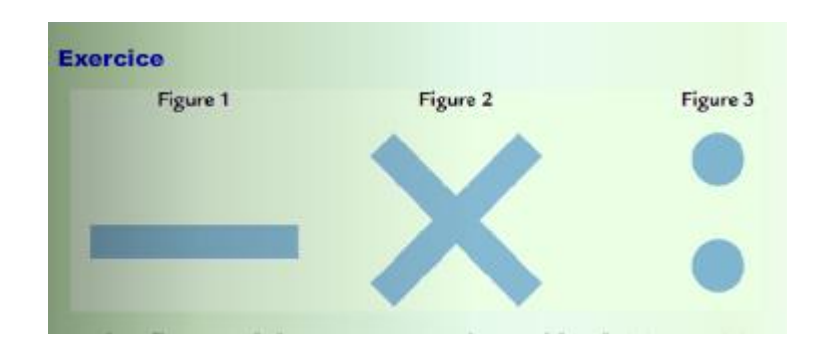

**Construire en rouge le(s) centre(s) de symétrie et en noir le(s) axe(s) de symétrie**

# <span id="page-8-1"></span>**P13. Constructions**

# <span id="page-8-2"></span>Exercice1 **[correction](#page-24-1)**

<span id="page-8-0"></span>1. Trace un triangle EFG isocèle en E et la médiatrice (d) de [FG].

2. Démontre que (d) passe par E.

3. Démontre que (d) est :

a) la hauteur issue de E.

b) la médiane issue de E.

4. Que semble représenter (d) pour l'angle FEG?

5. Recopie et complète :

Dans un triangle EFG isocèle en E, la médiatrice de la base est aussi………………………………..

# Exercice2 **[correction](#page-24-2)**

1) Construire la figure sachant que  $\widehat{ACD}$  = 80° et  $\widehat{DEC}$  = 40°; 2) et que ABC est un triangle équilatéral et CDE isocèle en D.

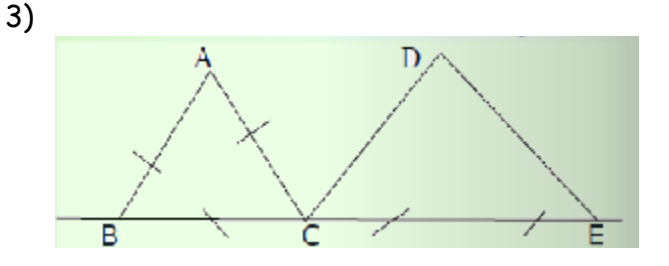

2) Montrer que B, C et E sont alignés

# **P14. Triangles**

<span id="page-9-1"></span> **[correction](#page-25-0) ex 1 et 5**

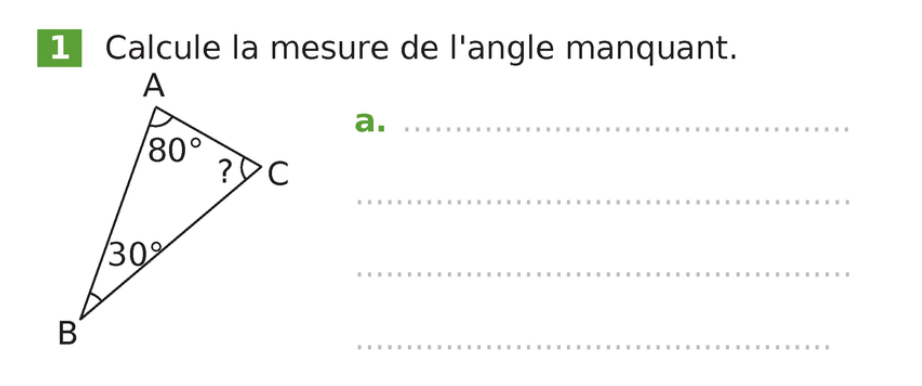

5 Calcule, pour chaque triangle, la mesure d'angle manquante en expliquant ta démarche.

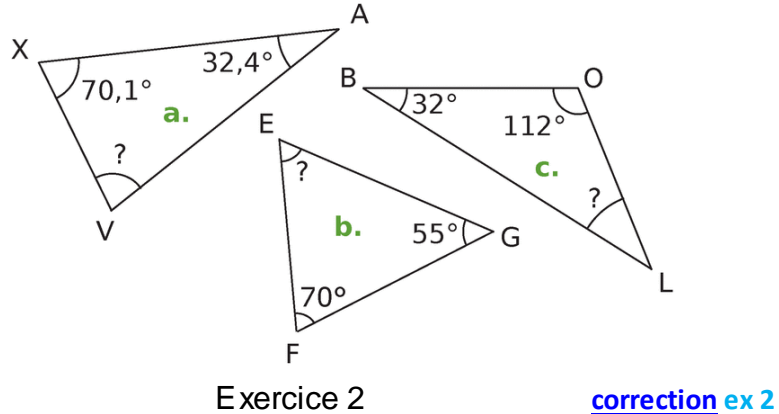

<span id="page-9-2"></span>

Soit ILE un triangle.

Dans chacun des cas, déterminer, si possible, la mesure du troisième angle. En déduire la nature du triangle (quelconque, rectangle, isocèle ou équilatéral).

- a)  $E/L = 20^\circ$  et  $LE = 100^\circ$ .
- b)  $E/L = 65^\circ$  et  $LE = 25^\circ$ .
- c)  $ETL = 80^\circ$  et  $ILE = 20^\circ$ .

<span id="page-9-0"></span> **[Triangles](#page-16-0)** Page 22

11 On considère les angles déterminés par les droites (EG) et (AD).

<span id="page-9-3"></span>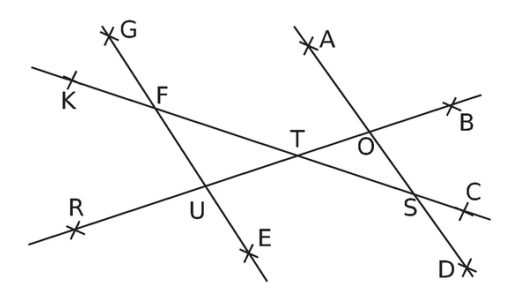

Cite deux paires d'angles :

a. correspondants déterminés par la sécante (KC) ;

6 Les droites (d') et (d'') sont-elles parallèles ? Justifie.

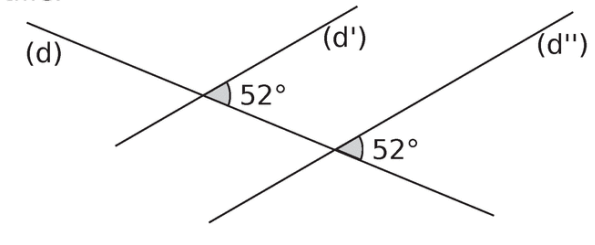

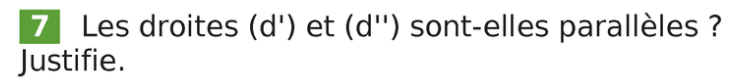

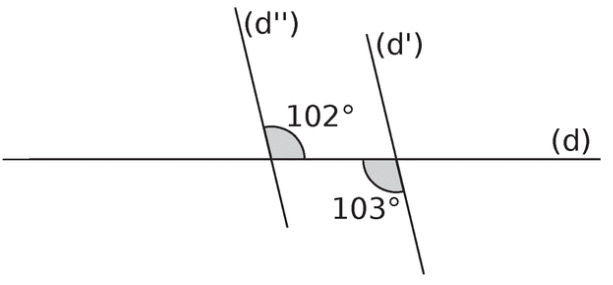

# **P15. Parallélogrammes**

# <span id="page-10-4"></span>**P16.Espace- Aires**

<span id="page-10-2"></span> **Exercice1 [correction](#page-26-3)**

# **Exercice1 [correction](#page-26-1)**

# On considère la figure à main levée ci-dessous.

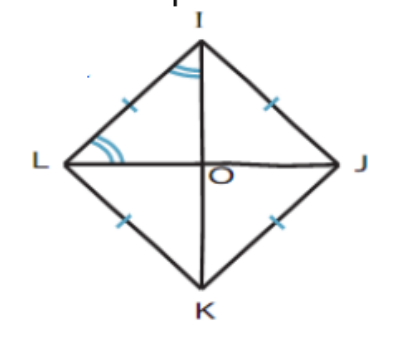

- 1) Déduis des informations codées sur cette figure que IJKL est un parallélogramme.
- 2) Compare : a) IO et LO b) IK et LJ
- 3) Est-il vrai que IJKL est un carré ?

# **Exercice2 [correction](#page-26-2)**

On considère la figure à main levée ci-contre représentant un parallélogramme EFGH tel que  $(EG)$  soit la bissectrice de  $\widehat{HEF}$ .

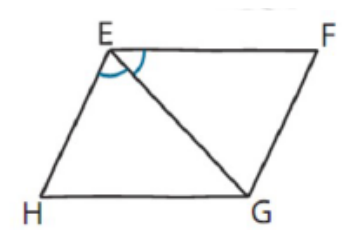

- 1. Compare les angles  $HGE$  et  $GEF$
- 2. Quelle est la nature du triangle EHG ? Du quadrilatère EFGH ?

<span id="page-10-0"></span>**allélogramme** | Page 24

**1.** La figure représente le rouleau cylindrique que passe le jardinier sur son terrain avant de faire les semis.

Lorsque le rouleau fait un tour, quelle distance en mètres parcourt-il ?

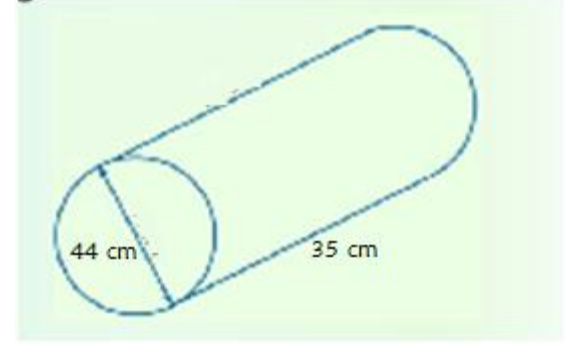

- **2.** La surface à semer est un rectangle de 34,5m sur 11m.
- a) Combien d'allers-retours sur la longueur va-t-il devoir faire ?
- <span id="page-10-3"></span>b) Quelle distance parcourra-t-il ?

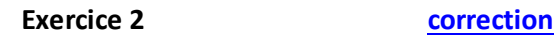

<span id="page-10-5"></span>

On met deux glaçons au fond d'un verre cylindrique de 3 cm de rayon. Les glaçons sont des cubes de 3 cm d'arête.

1- Sachant qu'en fondant, la glace donne un volume d'eau égal à 90 % de celui des glaçons,

calcule le volume d'eau obtenu après la fonte des glaçons (en cm3 et en cL).

<span id="page-10-1"></span>2- Calcule la hauteur d'eau en cm dans le verre (tu arrondiras le résultat au dixième)

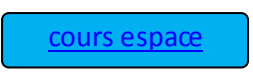

# **P16.Espace- Aires**

Déterminer l'aire de chacun de ces parallélogrammes **[correction](#page-26-5)**

<span id="page-11-1"></span>

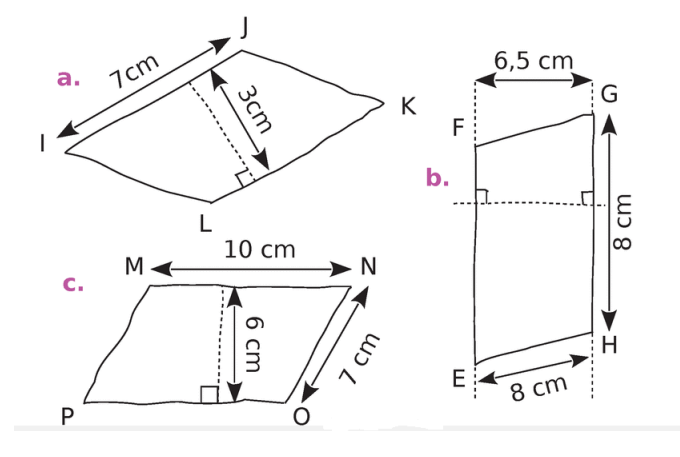

<span id="page-11-2"></span> **[correction](#page-26-6)**

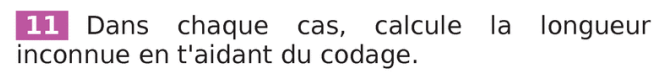

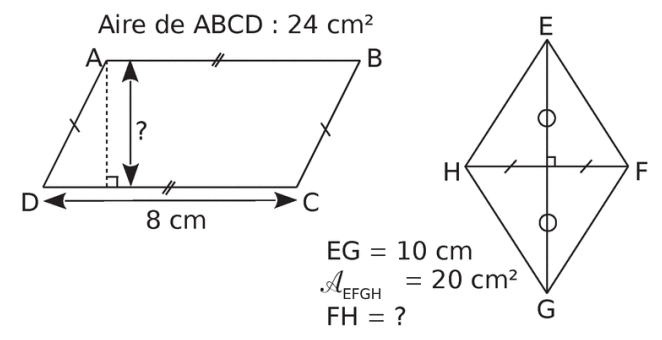

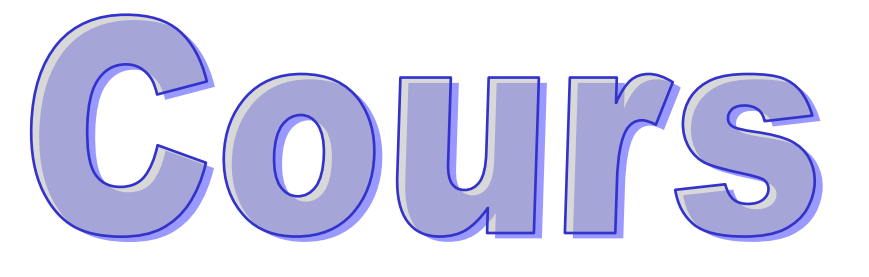

<span id="page-11-0"></span>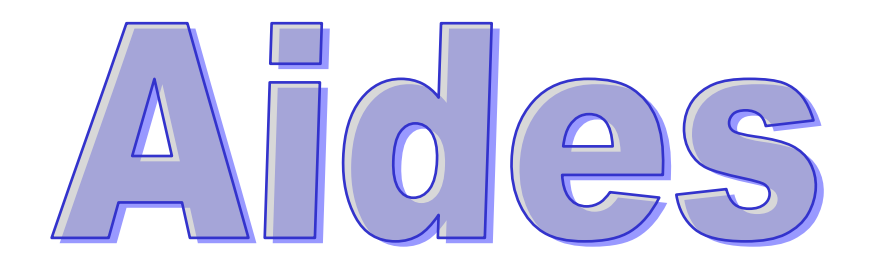

#### **Calculer une expression**

#### À connaître

Dans une expression, on effectue d'abord les calculs entre les parenthèses les plus intérieures puis les multiplications et les divisions de gauche à droite et, enfin, les additions et les soustractions de gauche à droite.

**Exemple :** Calcule A =  $7 + 2 \times (5 + 7) - 5$ .

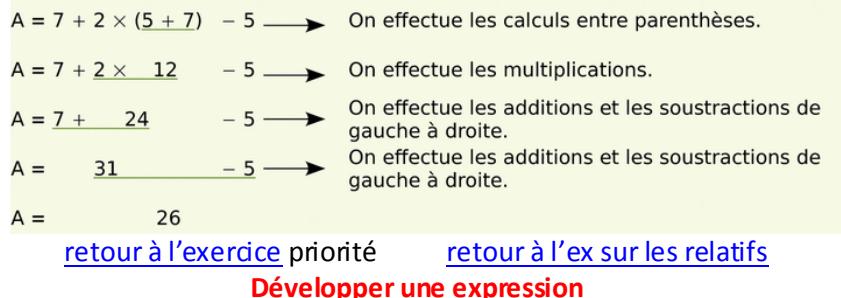

#### <span id="page-12-1"></span>À connaître

Soient k, a et b trois nombres positifs. Pour développer une expression, on distribue un facteur à chacun des termes entre parenthèses :

$$
k \times (a + b) = k \times a + k \times b
$$
  

$$
k \times (a - b) = k \times a - k \times b
$$

#### **Exemple :** Développe puis calcule  $G = 4 \times (7 + 9)$ .

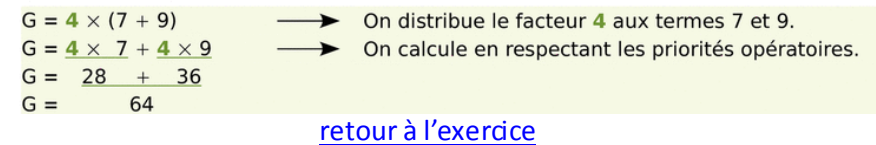

**Factoriser une expression**

#### <span id="page-12-0"></span>À connaître

Soient k, a et b trois nombres positifs. Pour factoriser une expression, on repère le facteur commun à tous les termes et on le multiplie par la somme ou la différence des autres facteurs :

 $k \times a + k \times b = k \times (a + b)$  $k \times a - k \times b = k \times (a - b)$ 

**Exemple :** Factorise puis calcule H =  $25 \times 11 - 25 \times 7$ .

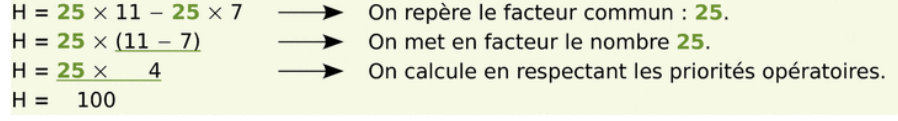

[retour à l'exercice](#page-1-2)

# **Additionner deux nombres relatifs** [retour à l'exercice](#page-2-0)

#### <span id="page-12-2"></span>À connaître

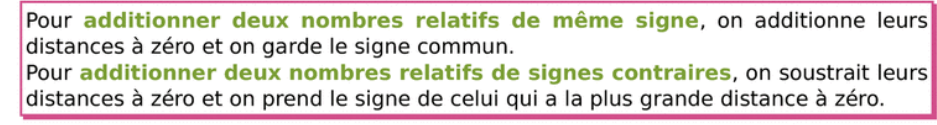

#### **Soustraire deux nombres relatifs**

## <span id="page-12-3"></span>À connaître

Soustraire un nombre relatif revient à additionner son opposé.

#### **Exemple :** Effectue la soustraction suivante :  $J = (-2) - (-3)$ .

 $= (-2) - (-3)$   $\longrightarrow$  On veut soustraire le nombre - 3.  $= (-2) + (+3)$   $\longrightarrow$  On additionne l'opposé de - 3. [retour à l'exercice](#page-2-1)

#### **Calculer une expression fractionnaire**

#### <span id="page-13-0"></span>À connaître

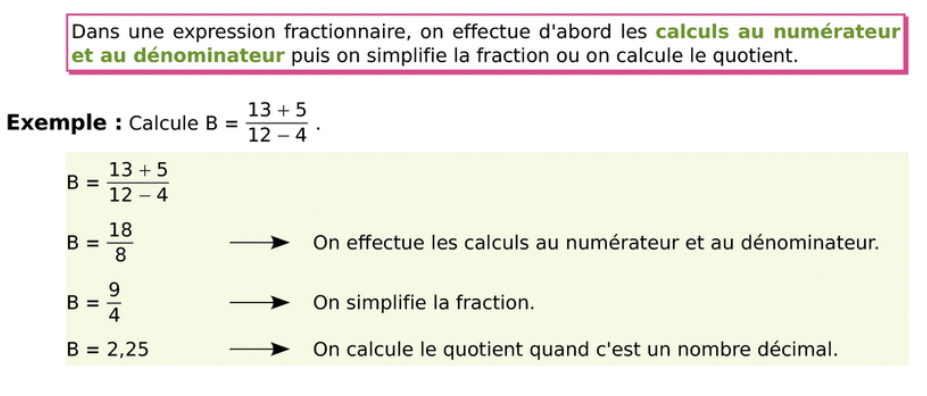

retour [à l'exercice](#page-3-1)

#### **Additionner des fractions**

#### <span id="page-13-1"></span>À connaître

Pour additionner (ou soustraire) des nombres en écriture fractionnaire : · on écrit les nombres avec le même dénominateur :

on additionne (ou on soustrait) les numérateurs et on garde le dénominateur commun.

**Exemple :** Calcule l'expression : A =  $\frac{7}{3}$  +  $\frac{6}{12}$ .  $A = \frac{7}{3} + \frac{6}{12}$  $A = \frac{7 \times 4}{3 \times 4} + \frac{6}{12}$ On écrit les fractions avec le même dénominateur 12.  $A = \frac{28}{12} + \frac{6}{12}$  $A = \frac{34}{12}$ On additionne les numérateurs.  $A = \frac{17}{6}$ → On simplifie la fraction lorsque c'est possible.

#### **Multiplier des fractions**

#### <span id="page-13-2"></span>À connaître

Pour multiplier des nombres en écriture fractionnaire, on multiplie les numérateurs entre eux et les dénominateurs entre eux.

**Remarque :** Il est parfois judicieux de simplifier les fractions avant d'effectuer les calculs afin d'obtenir une fraction irréductible.

**Exemple 1 :** Calcule l'expression : D =  $\frac{8}{7} \times \frac{5}{3}$ .  $D = \frac{8}{7} \times \frac{5}{3}$  $D = \frac{8 \times 5}{7 \times 3}$  On multiplie les numérateurs entre eux et les  $D = \frac{40}{21}$ On effectue les calculs. **Exemple 2 :** Calcule puis simplifie le résultat : E =  $\frac{3}{4} \times \frac{2}{5}$ .

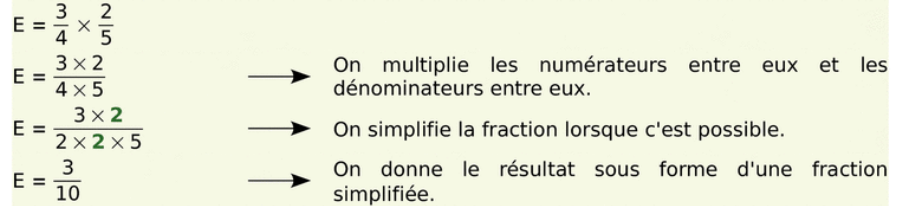

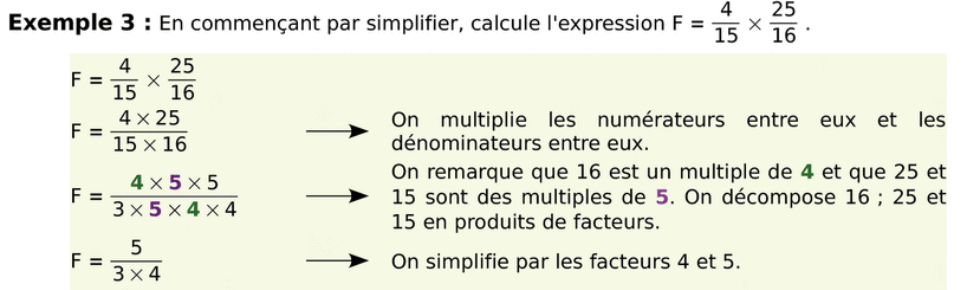

[retour à l'exercice](#page-4-1)

[retour à l'exercice](#page-4-0)

## **Calcul littéral**

#### **Remplacer des lettres par des nombres**

#### <span id="page-14-0"></span>À connaître

Pour calculer une expression littérale pour une certaine valeur des lettres. il suffit de remplacer les lettres par ces valeurs.

**Exemple :** Calcule l'expression A =  $5x(x + 2)$  pour  $x = 3$ .

| $A = 5 \times x \times (x + 2)$ | On replace les signes × dans l'expression A.     |
|---------------------------------|--------------------------------------------------|
| $A = 5 \times 3 \times (3 + 2)$ | On remplace la letter x par sa valeur <b>3</b> . |
| $A = 15 \times 5$               | On effectue les calculus.                        |
| $A = 75$                        |                                                  |

# **Développer Factoriser**

#### À connaître

Soient k, a et b trois nombres positifs. Pour développer une expression. on distribue un facteur à tous les termes entre parenthèses :

$$
k \times (a + b) = k \times a + k \times b
$$
  

$$
k \times (a - b) = k \times a - k \times b
$$

#### **Exemple :** Développe l'expression suivante :  $A = 3(x + 7)$ .

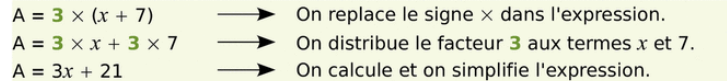

#### À connaître

Soient  $k$ , a et b trois nombres positifs. Pour factoriser une expression, on repère un facteur commun à chaque terme et on le multiplie par la somme ou la différence des autres facteurs :

> $k \times a + k \times b = k \times (a + b)$  $k \times a - k \times b = k \times (a - b)$

#### **Exemple :** Factorise les expressions A =  $5x + 35$  puis B =  $x^2 + 3x$ .

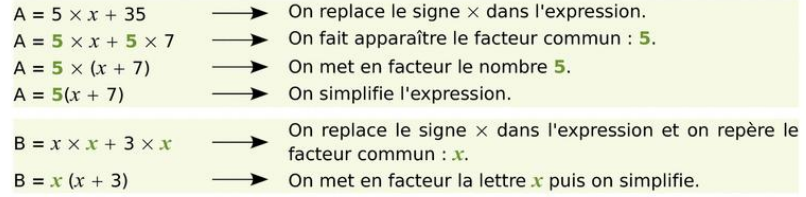

[Retour à l'exercice](#page-5-0)

# **Reconnaitre un tableau de proportionnalité Remplir un tableau**

#### <span id="page-14-2"></span><span id="page-14-1"></span>À connaître

Un tableau de nombres relève d'une situation de proportionnalité si un même coefficient (non nul) multiplicateur s'applique dans tout le tableau. On parle alors de coefficient de proportionnalité.

**Exemple :** Ces tableaux de nombres sont-ils des tableaux de proportionnalité ?

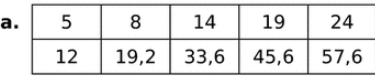

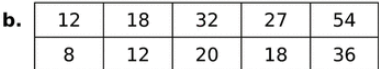

On  $a: 5 \times 2, 4 = 12$  (on obtient 2,4 en effectuant le quotient de 12 par 5) et on vérifie que cela convient pour les autres valeurs :  $8 \times 2, 4 = 19, 2$  $14 \times 2,4 = 33,6$  $19 \times 2.4 = 45.6$   $24 \times 2.4 = 57.6$ On obtient bien les valeurs du tableau, c'est un tableau de proportionnalité.

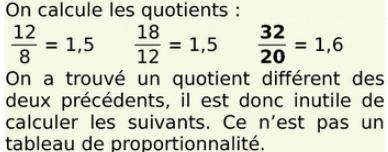

#### **Exemple 1 : En utilisant un coefficient de proportionnalité**

Le carburant pour un motoculteur est un mélange de super et d'huile où les doses d'huile et de super sont proportionnelles : il faut 2 doses d'huile pour 3 doses de super. Ouelle quantité de super faut-il rajouter si l'on verse d'abord 4.5 L d'huile ?

Le coefficient de proportionnalité qui permet d'obtenir la dose de super en fonction de la dose d'huile est  $3:2 = 1.5$ .

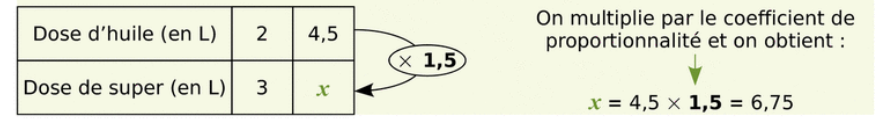

[Retour à l'exercice](#page-6-0)

## **Utiliser les propriétés de la proportionnalité**

#### <span id="page-15-0"></span>Exemple 2 : En utilisant des relations entre les différentes valeurs des grandeurs

(On utilise cette méthode lorsque le coefficient de proportionnalité n'est pas un nombre décimal, ou pour simplifier les calculs.)

La prime annuelle d'un vendeur est proportionnelle au montant des ventes qu'il a réalisées pendant l'année. Le directeur du magasin utilise le tableau suivant pour verser les primes à ses vendeurs. Aide-le à compléter les cases colorées.

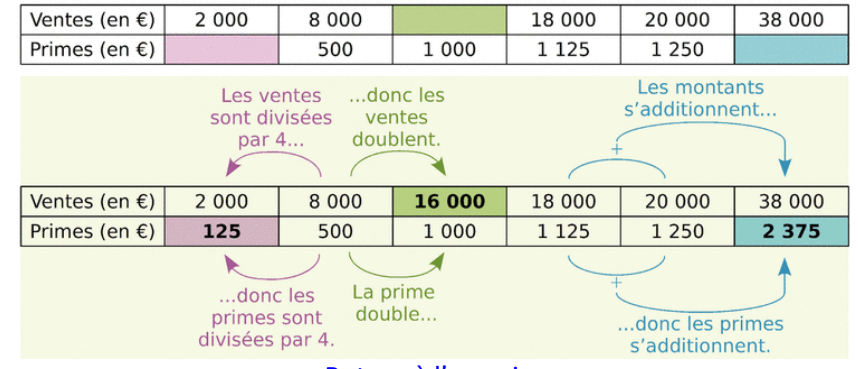

[Retour à l'exercice](#page-6-1)

#### **Calculer un pourcentage**

#### <span id="page-15-1"></span>**Définition**

Un pourcentage traduit une situation de proportionnalité où la quantité totale est ramenée à 100.

**Exemple :** Sur une tablette de chocolat noir, on lit : « 54 % de cacao ». Calcule la masse de cacao contenue dans une tablette de 250 g.

$$
54\% = 54/100 = 0.54
$$
  

$$
250 \times 0.54 = 135 g
$$

#### **Utiliser un pourcentage**

Exemple : Dans un collège, trois élèves sur cing possèdent un vélo. Quel pourcentage des élèves du collège possèdent un vélo ?

Cette situation revient à déterminer le nombre t dans le tableau de proportionnalité suivant.

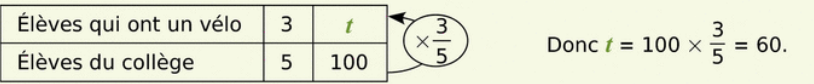

Il y a donc 60 % des élèves qui ont un vélo dans ce collège.

**Remarque**: On peut aussi déterminer *t* en utilisant les propriétés sur les colonnes, en remarquant que  $100 = 5 \times 20$  donc  $t = 3 \times 20 = 60$ .

[Retour à l'exercice](#page-6-2)

# **Regrouper par classes- fréquence et diagramme**

#### <span id="page-15-2"></span>À connaître

Lorsque l'on étudie un caractère quantitatif sur une série brute de données, pour llimiter la taille du tableau de données, on est parfois amené à regrouper les données par classes : on détermine alors les effectifs de chaque classe.

**Exemple :** On a demandé à 28 élèves leur taille en centimètres. La série brute constituée par les résultats de cette enquête est la suivante :

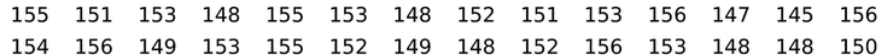

La population étudiée est constituée par les élèves de la classe. Son effectif total est 28. Le caractère étudié - leur taille - est quantitatif.

Les tailles allant ici de 145 cm à 156 cm, on décide de regrouper ces données par classes d'amplitude 4 cm.

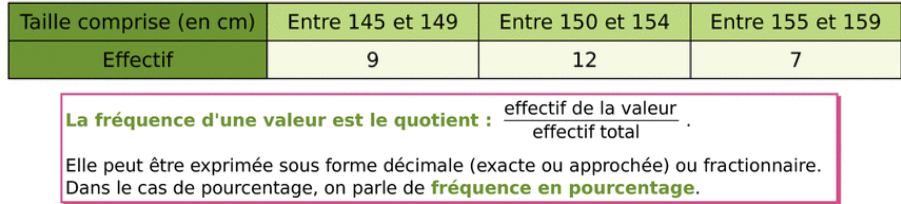

#### À connaître

L'angle de chaque secteur angulaire d'un diagramme circulaire (ou semi-circulaire) est proportionnel à l'effectif correspondant.

L'effectif total correspond à un angle de 360° (180° pour les semi-circulaires).

On obtient l'angle en degrés en multipliant la fréguence par 360 (ou 180).

**Exemple :** Le recensement de l'INSEE de 1999 (sur la population française) montre que :

- 14 951 165 personnes ont moins de 20 ans :
- 32 555 443 ont entre 20 et 59 ans ;

On présente les calculs dans un tableau (valeurs arrondies au centième pour les fréquences et au degré pour les angles) :

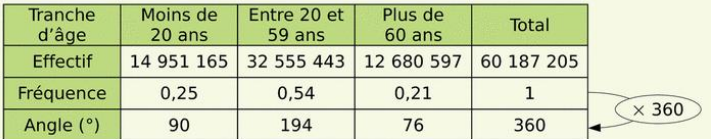

Par exemple, pour les moins de 20 ans, la fréquence est :

14 951 165  $\div$  60 187 205  $\approx$  0.25 donc l'angle vaudra : 0.25  $\times$  360° = 90°.

On construit ensuite le diagramme à l'aide d'un rapporteur.

#### Répartition de la population française en 1999

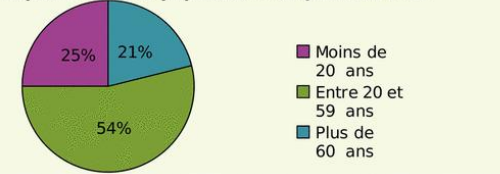

[retour](#page-7-0)

## **Le Triangle**

#### <span id="page-16-0"></span>**B** - Construction d'un triangle

**Exemple:** Construis un triangle KLM tel que KL = 6 cm : LM = 5 cm et KM = 4.5 cm.

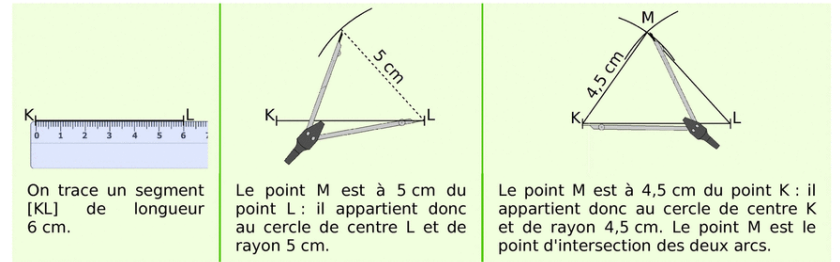

#### À connaître

Dans un triangle, la longueur d'un côté est toujours inférieure à la somme des lonqueurs des deux autres côtés. Lorsqu'il y a égalité, les trois points sont alignés.

Remarque : Pour vérifier si on peut construire un triangle, il suffit de vérifier que la plus grande longueur est inférieure à la somme des longueurs des deux autres côtés.

**Exemple 1:** Peut-on construire le triangle COR avec CO = 5 cm :  $OR = 6$  cm et RC = 4 cm ? [OR] est le plus grand côté (OR = 6 cm). Donc on calcule  $RC + CO = 4 + 5 = 9$  cm. Comme  $OR < RC + CO$ , le triangle COR est constructible.

**Exemple 2 :** Écris les trois inégalités pour le triangle BOL.

Dans le triangle BOL, on  $a : BO < BL + OL$ ;  $OL < BO + BL$  $LB < OB + OL$ .

# Méthode 1 : Utiliser la somme des angles d'un triangle

#### À connaître

Dans un triangle, la somme des mesures des angles est égale à 180°.

**Exemple :** Le triangle PAF est tel que  $\widehat{PAF} = 67^\circ$  et  $\widehat{FPA} = 56^\circ$ .

Quelle est la mesure de l'angle PFA ?

 $\widehat{PAF} + \widehat{FPA} = 67^{\circ} + 56^{\circ} = 123^{\circ}$ .

Or, la somme des mesures des angles d'un triangle est égale à 180°.

Donc  $\widehat{PFA} = 180^\circ - 123^\circ = 57^\circ$ .

#### <span id="page-16-1"></span>À connaître

Si un parallélogramme a ses diagonales de même longueur alors c'est un rectangle.

Si un parallélogramme a ses diagonales perpendiculaires alors c'est un losange.

Si un parallélogramme a ses diagonales de même longueur et perpendiculaires alors c'est un carré.

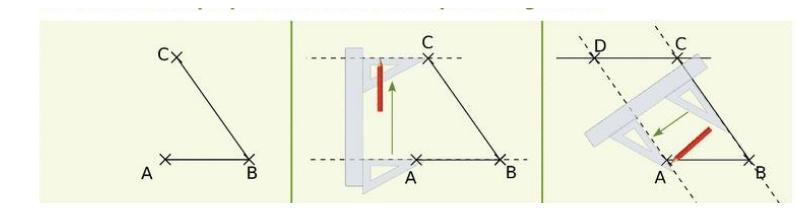

En utilisant une autre propriété des côtés d'un parallélogramme

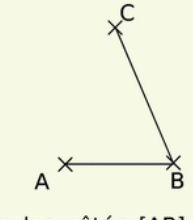

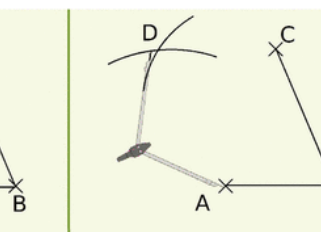

On trace les côtés [AB] et  $\lambda$  l'aide du compas, on On reporte la longueur BC [BC] du quadrilatère ABCD. Le quadrilatère ABCD est partir du point C. un parallélogramme donc ses côtés opposés [AB] et [CD] sont de la même longueur deux à deux : soit  $AB = CD$  et  $BC = AD$ .

reporte la longueur AB à la partir du point A. On place le point D à l'intersection des deux arcs de cercle puis on trace les côtés [AD] et [CD]. Ainsi, ABCD a ses côtés opposés égaux deux à deux, c'est donc bien un parallélogramme.

<span id="page-16-2"></span>[Retour à l'exercice](#page-10-0)

[Retour à l'exercice](#page-9-0)

**Le parallélogramme**

# Méthode 2 : Calculer le volume

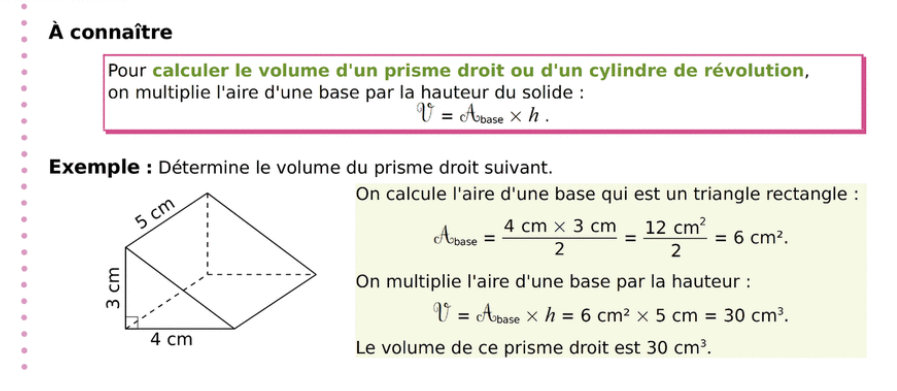

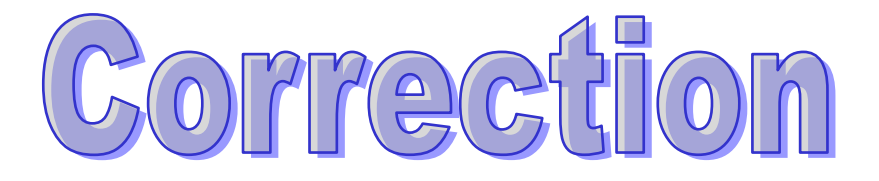

Méthode 1 : Calculer l'aire latérale

#### À connaître

 $0 \times ^{q} c_0$ 

Pour calculer l'aire latérale d'un prisme droit ou d'un cylindre de révolution. on multiplie le périmètre d'une base par la hauteur du solide :  $\mathcal{A}_{\text{lattice}} = \mathcal{P}_{\text{base}} \times h.$ 

Exemple : Détermine l'aire latérale du cylindre de révolution suivant.

On calcule le périmètre d'une base qui est un disque de rayon 4 cm :

 $\mathcal{P}_{base} = 2 \times \pi \times 4$  cm = 8 $\pi$  cm.

On multiplie le périmètre d'une base par la hauteur :

 $\mathcal{A}_{\text{lattice}} = \mathcal{P}_{\text{base}} \times h = 8\pi$  cm  $\times$  7 cm = 56 $\pi$  cm<sup>2</sup>.

L'aire latérale de ce cylindre de révolution est 56π cm<sup>2</sup>.

Une valeur approchée au centième près de l'aire latérale de ce cylindre de révolution est 175,93 cm<sup>2</sup>.

[Retour à l'exercice](#page-10-1)

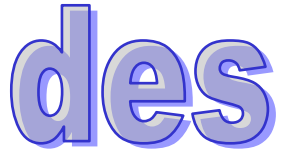

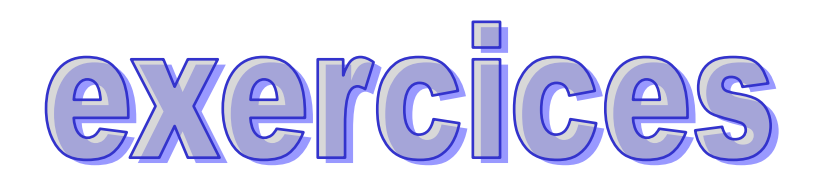

## <span id="page-18-0"></span>El Effectue les calculs suivants en soulignant le(s) calcul(s) en cours.

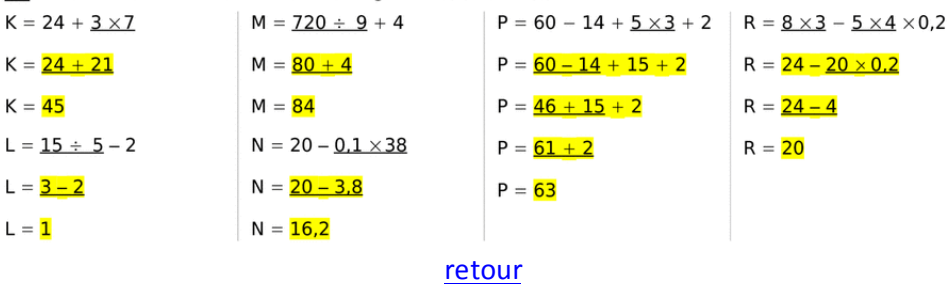

## <span id="page-18-1"></span>P2 Correction exercice1-6

6 Effectue les calculs suivants en soulignant le calcul en cours.

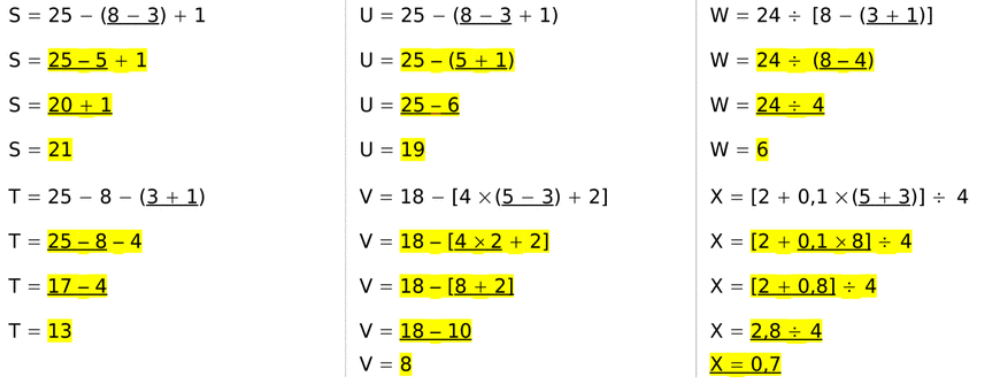

## [retour](#page-0-1)

- <span id="page-18-2"></span>P3 Correction exercice2
	- 1) P=  $2 \times 1,14 + 3 \times 0,85 0,18 + 0,8 \times 8,55 + 1,250 \times 1$
	- 2)  $P = 2,28 + 2,55 0,18 + 6,84 + 1,250 = 12,92 0,8 = 12,74$

#### [retour](#page-0-2)

<span id="page-18-3"></span>P4 Correction exercice 3

 $V = 95 \times 107 + (120 - 95) \times 0.46 = 101.65 + 25 \times 0.46 = 101.65 + 11.5 = 113.15$ B = 113,15 - 120 x 0,61 = 113,15 – 73,2 = 39,95

Son bénéfice est de 39,95€

[retour](#page-1-0)

- <span id="page-18-4"></span>D1 Correction exercice 1-1
	- 1 Développe les expressions ci-dessous.
	- **a.**  $36 \times (21 + 55) = 36 \times 21 + 36 \times 55$
	- **b.** 81  $\times$  (48 7) =  $\overline{81} \times \overline{48}$   $\overline{81} \times \overline{7}$
	- c.  $(85 7) \times 71 = 85 \times 71 7 \times 71$

**d.** 
$$
(32 + 91) \times 44 = 32 \times 44 + 91 \times 44
$$

## [retour](#page-1-3)

## <span id="page-18-5"></span>D<sub>2</sub> Correction exercice<sub>1</sub>-2

2 Entoure en couleur le facteur commun de chaque expression puis factorise-la.

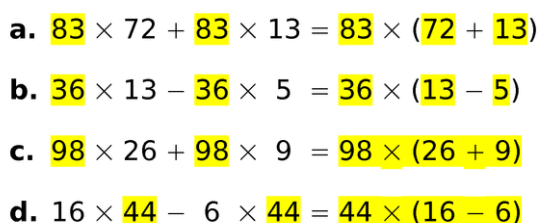

#### [retour](#page-1-4)

<span id="page-18-6"></span>D3 Correction exercice 1-5

S Complète le tableau suivant.

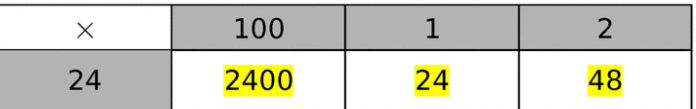

En utilisant les résultats du tableau ci-dessus. donne le résultat des produits suivants.

<span id="page-18-7"></span>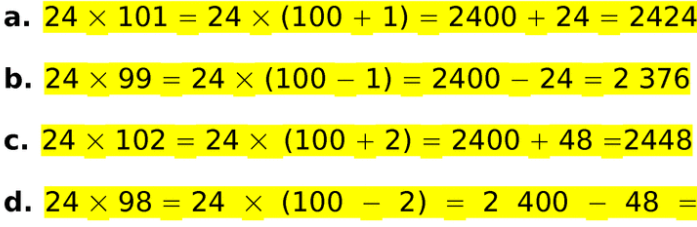

D4 Correction exercice2

*1. Calculer la dépense totale* D = 1,2× (32+18) = 60 *2. Contrôler le résultat en calculant cette dépense par une autre méthode.*  $D = 1,2x32+1,2x18 = 38,4+21,6 = 60$ 

$$
= 1,2 \times 32 + 1,2 \times 18 = 38,4 + 21,6 = 1
$$

[retour](#page-2-2)

<span id="page-19-0"></span>R1 Correction exercice 1-2

2 Dans chaque expression, transforme la (ou les) soustraction(s) en addition(s) et supprime les parenthèses et les signes qui ne sont pas nécessaires.

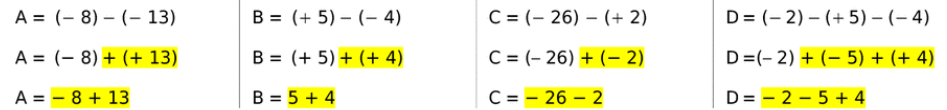

[retour](#page-2-3)

#### <span id="page-19-1"></span>R2 Correction exercice1-7

Pour chaque expression, regroupe astucieusement puis calcule.

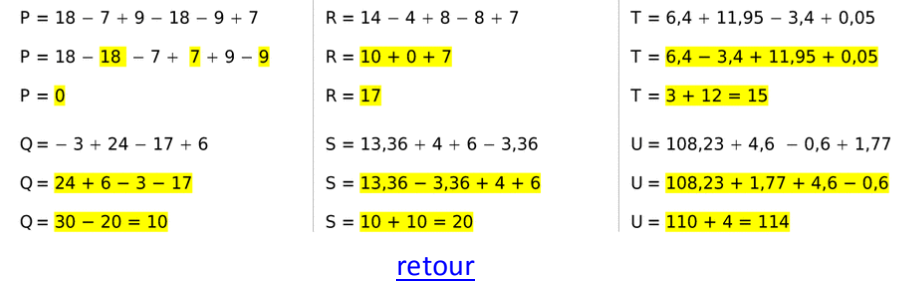

- <span id="page-19-2"></span>R3 Correction exercice 1-12
	- a.  $\boxed{-2,25 + (-3) (-1,5)}$  =

 $\boxed{\phantom{0}}$  -  $[(-5,25) + (+1,5)] = -(3,75) = 3,75$ 

**b.**  $\overline{0}$  +  $\overline{(-3)}$  -  $\overline{(-1,5)}$  =

 $[(-3) + (+1,5)] = -(-1,5) = 1,5$ 

c.  $\boxed{-5.8 + (-3) - (-1.5)}$  =

 $\boxed{\phantom{0} - [(-8,8) + (+1,5)] = - (-7,3) = 7,3}$ 

[retour](#page-2-5) de la commune de la commune de la commune de la commune de la commune de la commune de la commune de la

<span id="page-19-3"></span>R4 Correction exercice2  $A = (-5) + (+2) = -3$  $B = (-5) + (-2) = -7$  $C = (+5) + (-2) = 3$  $D = (+5) + (+2) = 7$  $E = (-5) - (-2) = -5 + 2 = -3$  $F = (+5) - (-2)$  )=  $5+2=$  $K = -5 - (+2) = -5 - 2 = -7$ 

#### [retour](#page-3-2)

```
R5 Correction exercice3
A = 3 + 11 - 9 - 7 = 14 - 16 = -2R = -6 - 18 = -24C = 9 - (2 + 11) = 9 - 13 = -4D = 3 - 2: 2 + 11 = 3 - 1 + 11 = 2 + 11 = 13F = -3 + 3 - 6 = 0 - 6 = -6F = (-5 - 2) - (3 - 6) = (-7) - (3 - 6) = -7 - (-3) = (-7) + 3 = -4G = (15 : 3 - 4) - 3 - 3 \times 2 = (3 - 4) - 3 - 6 = -1 - 3 - 6 = -10retour
```
- <span id="page-19-5"></span>R6 Correction exercice4 -5 + 8 = 3, Le lundi après-midi il fait donc 3°C  $-5 - 2 = -7$ , le mardi matin il fait  $-7^{\circ}$ C -7 + 12 = 5, l'après-midi du mardi il fait 5°C [retour](#page-3-0)
- <span id="page-19-6"></span>F1 Correction exercice 1-4

4 Compare les quotients suivants

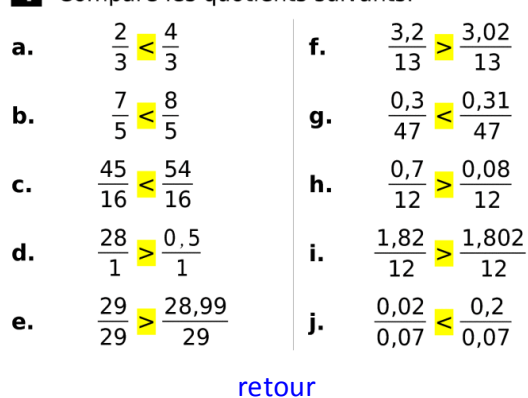

<span id="page-20-0"></span>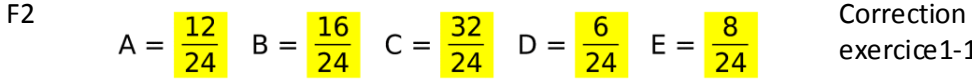

exercice1-10

a. Range les fractions de dénominateur 24 dans l'ordre croissant.

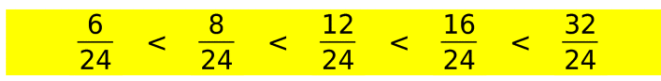

**b.** Déduis-en le classement des premiers quotients dans l'ordre croissant.

#### [retour](#page-3-5) Correction exercice1-11

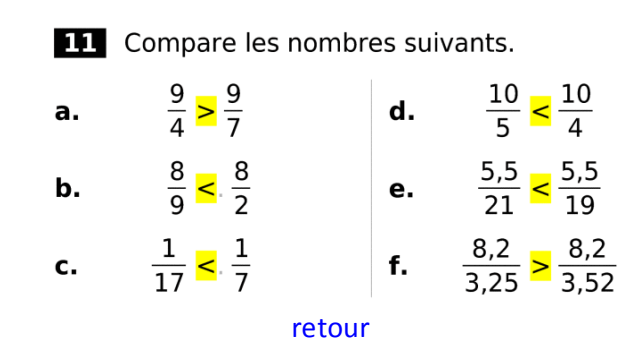

<span id="page-20-2"></span>F4 Correction exercice1-8

#### 8 Réduis au même dénominateur puis calcule.

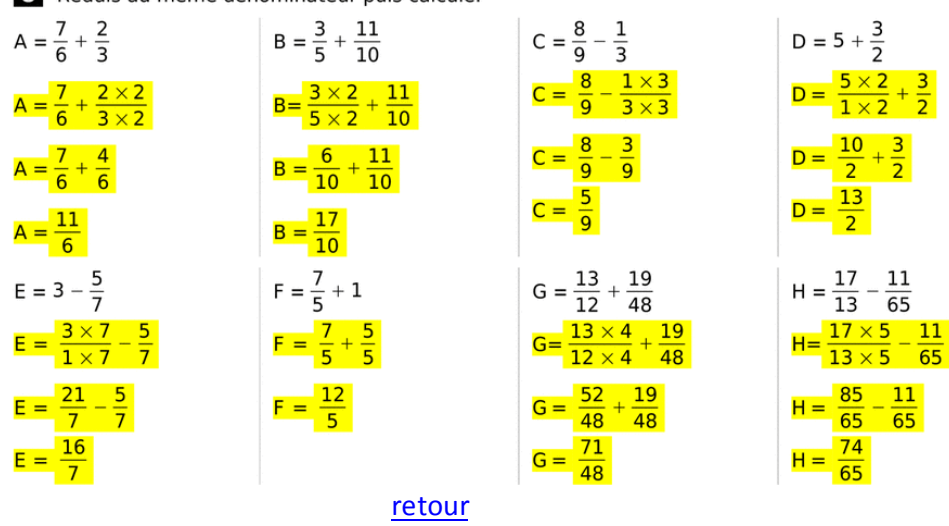

<span id="page-20-3"></span>F5 Correction exercice1-9

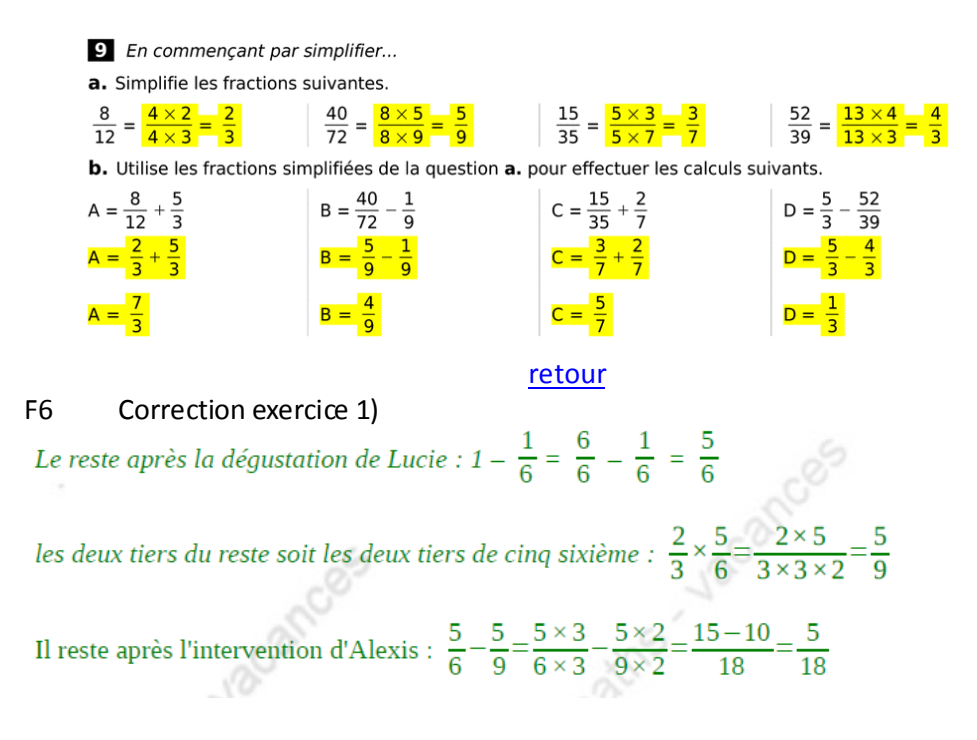

# [retour](#page-4-5)

<span id="page-20-5"></span><span id="page-20-4"></span>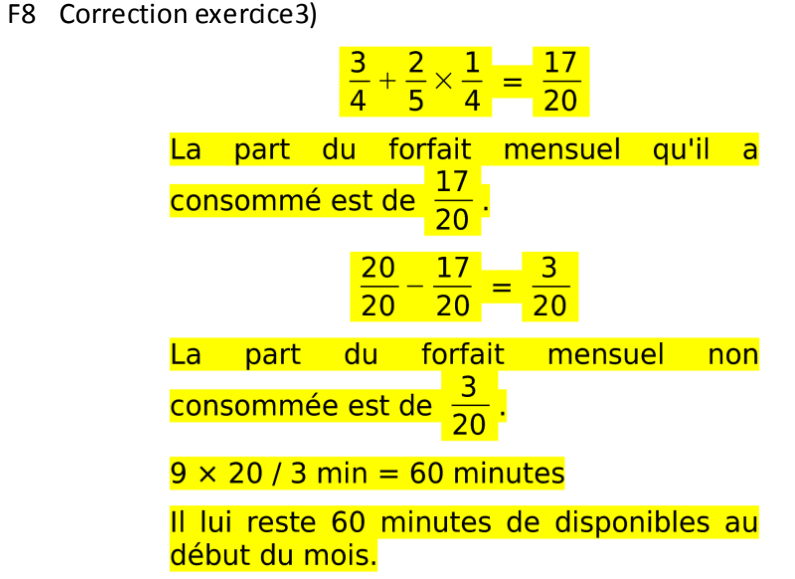

[retour](#page-4-6)

<span id="page-20-1"></span>F3

<span id="page-21-0"></span>F7 Correction exercice2)

 $\frac{3}{17}$  × 51 = 3 ×  $\frac{51}{17}$  = 3 × 3 = 9  $51 - 9 = 42$  $\frac{1}{3}$  × 42=14

Avant la première danse on a bu 9 bouteilles Il reste ensuite 42 bouteilles Avant la deuxième danse on a bu 14 bouteilles. [retour](#page-4-5)

<span id="page-21-1"></span>D1 Correction exercice 1-1

a) *13 h 30 min 25 s + 55 min 45 s = 13h85min70s = 13h86min10s = 14h26min10s b) 14 h 15 min – 13 h 25 min = 13h75min – 13h25min = 0h50min*

# [retour](#page-5-1)

D2 Correction exercice1-25

6,2h = 6h +0,2 x60min = 6h12min 3,55h = 3h +0,55 x60min = 3h33min 3,75h = 3h +0,75 x60min = 3h45min 2,15h = 2h +0,15 x60min = 2h 9min 8,6h = 8h +0,6 x60min = 8h36min 5,35h = 5h +0,35 x60min = 5h21min

# [retour](#page-5-2)

<span id="page-21-3"></span><span id="page-21-2"></span>D<sub>3</sub> Correction exercice 2 *19h25 – 15h45 = 18h75 – 15h45 = 3h30 Pour aller de Marseille à Paris le train de Zoé a mis : 3h30* 1h30 + 1h30 = 2h65 = 3h05 *Pour aller de Paris à Lyon le train d'Arthur a mis 1h35 et il s'est arrêté 1h30 donc il y a 3h05 d'écoulé avant de partir de Lyon pour Marseille. 3h30 – 3h05 = 0h25 le train d'Arthur a parcouru la distance Lyon-Marseille en 25 minutes*

[retour](#page-5-3)

<span id="page-21-4"></span>D4 Correction exercice 14

 $1 h = 3 \times 20$  min

 $1 h 40 min = 5 \times 20 min$ 

D'où : Distance (en 1 h) =  $120 \div 5 \times 3 = 72$  m.

# [retour](#page-5-4)

<span id="page-21-5"></span>C1 Correction exercice1-2

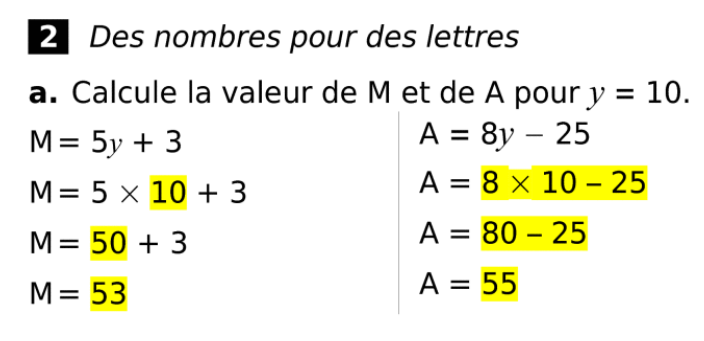

[retour](#page-5-5)

<span id="page-21-6"></span>C2 Correction exercice1-4

4. Simplifie les écritures littérales suivantes. **a.** 2  $\times$  5  $\times$  *d* =  $\frac{10}{3}$   $\times$  *d* =  $\frac{10d}{3}$ **b.**  $3 \times e \times 8 = 3 \times 8 \times e = 24 \times e = 24 e$ c.  $g \times 8 \times 9 = 8 \times 9 \times g = 72 g$ **d.** 3  $\times$   $(n + m) = 3(n + m)$ **e.**  $(a + b) \times 5 = 5(a + b)$ **f.**  $b \times (5 \times e + 7) = b(5e + 7)$ [retour](#page-5-6)

<span id="page-22-1"></span>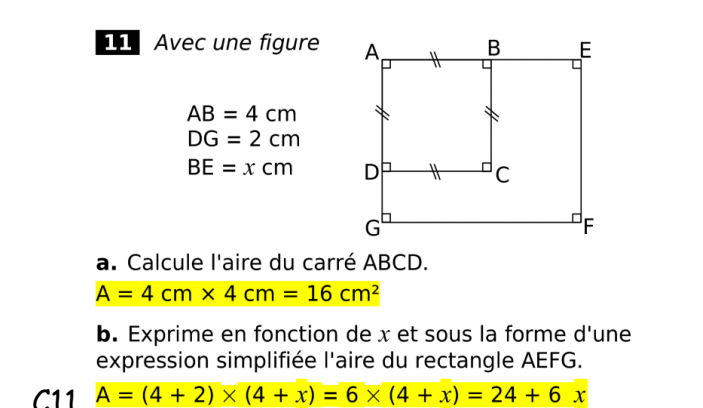

#### [retour](#page-5-7)

C3 Correction exercice1)2)3)

a) 
$$
A = \frac{2}{3} \times \frac{1}{4} + 3 = \frac{1}{6} + \frac{18}{6} = \frac{19}{6}
$$
 b)  $A = \frac{2}{3} \times 2 + 3 = \frac{4}{3} + \frac{9}{3} = \frac{13}{9}$   
c)  $A = \frac{2}{3} \times 3, 3 + 3 = 2 \times 1, 1 + 3 = 2, 2 + 3 = 5, 2$ 

 $C<sub>4</sub>$  $A = 5a + 30$   $B = 5a + 6$ *C = 5a + 5 D = 5a + 30*   $E = 5a + 5$   $F = 5a + 6$ *soit A = D ; B = F et C = E*

<span id="page-22-0"></span> $A = 10a$   $B = 4 + 5b$ *C = 4c + 3c + 4 + 3 = 7c + 7 D = 10 + 25d – 5d + 2 = 12 + 20d*

[retour](#page-5-8)

- <span id="page-22-2"></span>• 5 beignets ?  $2 + 3 = 5$  donc 300 + 450 = 750 g
- 6 beignets ?  $2 \times 3 = 6$  donc  $2 \times 450 = 900$  g
- 10 beignets ?  $5 \times 2=10$  donc  $5 \times 300=1500$  g
- 1 beignet ?  $300 2 = 150$  g

# Pro1

# [retour](#page-6-3)

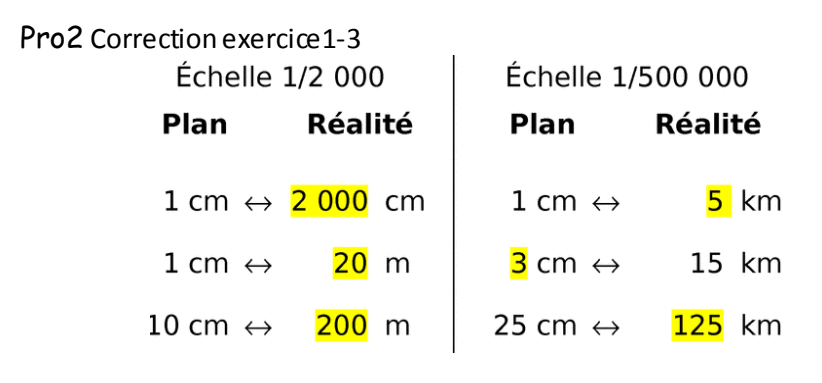

[retour](#page-6-4)

# <span id="page-22-4"></span><span id="page-22-3"></span>Pro3 Correction exercice1-4

a. Sur une carte, la distance entre deux villes est de 5 cm. En réalité, elle est de 15 km.

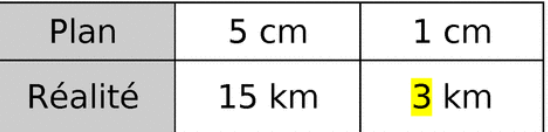

1 cm sur le plan représente 300 000 cm en réalité

donc l'échelle est de

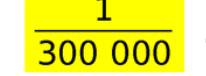

<span id="page-23-0"></span>Pro 4 Correction exercice2

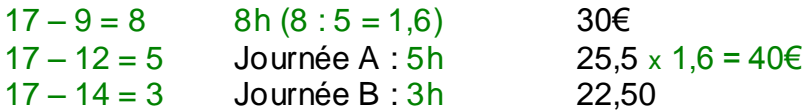

Pour passer de 5h à 8h on trouve qu'il faut multiplier par 1,6 or quand on multiplie 25,5 par 1,6 on obtient 40 et non 30, donc ce n'est pas une situation de proportionnalité.

# [retour](#page-6-6)

Pro 5 Correction exercice3

*Françoise mets 5 minutes et Georges 4 minutes, puisqu'ils partent en même temps le plus rapide est Georges. Qui a eu la vitesse moyenne la plus rapide pour descendre sa piste ? 2750 : 5 = 550 ; 1800 : 4 = 450 or 450 < 550 la plus rapide pour descendre est donc Françoise.*

# [retour](#page-6-7)

<span id="page-23-2"></span><span id="page-23-1"></span>%1 Correction exercice1

*512* x58% *= 512* x *0,58 = 296,96* 

*Il y a 396,96Mo de la mémoire du baladeur occupée.*

*2- Combien de Mo reste-t-il de libres dans la mémoire du baladeur de Noé.*

*512 – 296,96 = 215,04 Il reste 215,04 Mo de mémoire libre.*

# [retour](#page-6-8)

<span id="page-23-3"></span>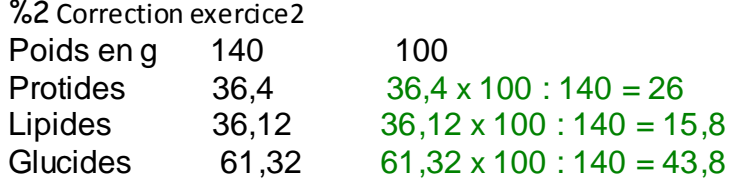

*Il y a 26 % de protides, 15,8 % de lipides et 43,8 % de glucides*

 $100 - (26 + 15.8 + 43.8) = 100 - 85.6 = 14.4$ Le pourcentage d'eau contenu dans ce hamburger est 14,4 %

## [retour](#page-6-9)

<span id="page-23-4"></span>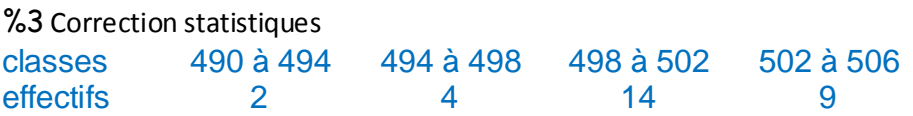

*Si on prend un centimètre pour chaque classe,* 

*il faut 2cm de hauteur pour la première classe, 4cm pour la deuxième, 14cm pour la troisième et 9cm pour la dernière. En abscisse on indique les classes (1cm de largeur) et en ordonnées les effectifs.*

# *2+6+15+5 = 28 L'effectif total est 28*

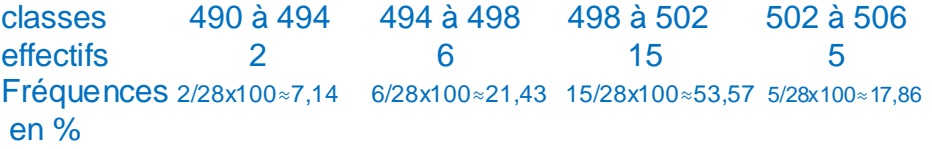

# [retour](#page-7-1)

<span id="page-23-5"></span>Re1 *1) Je suis le point C 2) Je suis le point B 3) Je suis le point D 3)Je suis le point E*

*.*

## Correction symétrie

<span id="page-24-0"></span>Construis le symétrique de chaque chiffre par rapport au point G.

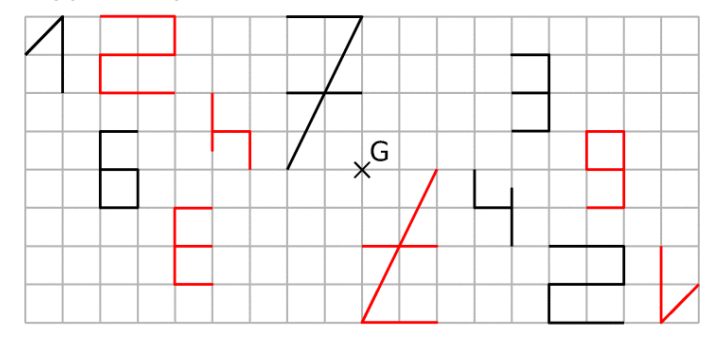

#### S1

#### Construis le symétrique de chaque figure par rapport au point R

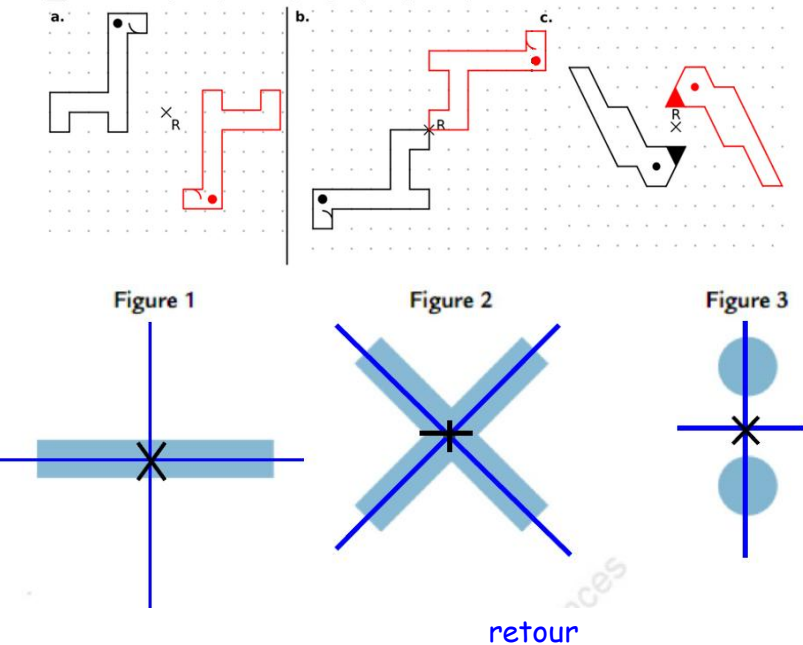

# <span id="page-24-1"></span> $Co<sub>1</sub>$

 Le triangle EFG isocèle en E donc E est équidistant de F et de G. Tous les points équidistant des extrémités de ce segment appartient à la médiatrice de ce segment, or on vient de prouver que E est équidistant de F et de G donc ils appartiennent à la médiatrice de [FG] qui est(d).

 D'après la définition de la médiatrice, (d) est perpendiculaire à [FG], on vient de voir que E est un point de (d), donc (d) passe par E et est perpendiculaire à [FG] c'est donc par définition la hauteur issue de E (ou relative à [FG]) dans EFG.

 D'après la définition de la médiatrice d'un segment, (d) est perpendiculaire à (FG] et passe par son milieu,

on a vu que E appartient à (d), donc (d) passe par le sommet de EFG et par le milieu de [FG} donc par définition c'est la médiane issue de E (ou relative à [FG]) dans EFG.

- (d) semble être la bissectrice de l'angle FEG
- la hauteur et la médiane issue de E dans EFG. The [retour](#page-8-1)

# <span id="page-24-2"></span> $C<sub>0</sub>2$

On ne sait pas si les points B, C et E sont alignés donc, on construit le segment  $[CE]$ , les angles  $\widehat{CED}$  ;  $\widehat{DCE}$  et  $\widehat{DCA}$  puis le triangle ABC.

Les angles d'un triangle équilatéral mesurent 60° et comme ABC est équilatéral a)  $\widehat{FIL}$  = 20° et  $\widehat{IIF}$  = 100°. Donc  $\widehat{LFI}$  = 60°. Le triangle ILE est quelconque  $180-(20+100) = 60$ 

b)  $\widehat{EIL}$  = 65° et  $\widehat{ILE}$  = 25°. Donc  $\widehat{LEI}$  = 90°. Le triangle ILE est rectangle en E  $180-(65+25)=90$ 

c)  $\widehat{FII} = 80^\circ$  et  $\widehat{IIF} = 20^\circ$ . Donc  $\widehat{IF} = 80^\circ$ . Le triangle ILE est isocèle en L  $180-(20+80)=80$ 

 $\widehat{BCA}$  mesure 60°, et les angles à la base d'un triangle isocèle ont la même mesure donc comme DCE est isocèle en D et  $\widehat{DEC} = \widehat{DCE} = 40^{\circ}$ Les angles  $\widehat{BCA}$  et  $\widehat{DCA}$  sont adjacents ainsi que  $\widehat{DCA}$  et  $\widehat{DCE}$  donc on a:  $\overline{BCE} = \overline{BCA} + \overline{DCA} + \overline{DCE}$  $\overline{BCE}$  = 60° + 80° + 40° = 180°

 $\widehat{BCE}$  est donc un angle plat donc les points  $B$ ,  $C$  et  $E$  sont alignés

#### [retour](#page-8-2)

<span id="page-25-0"></span>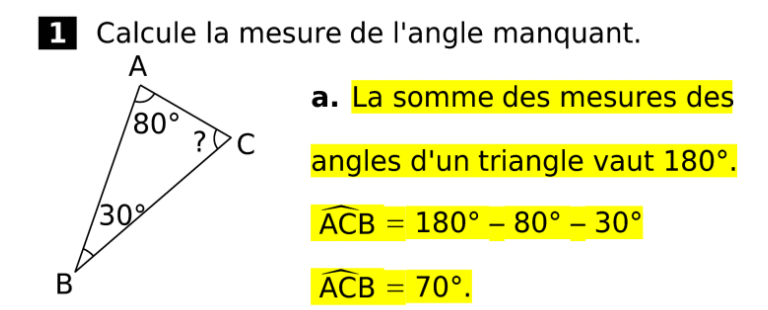

La somme des mesures des angles d'un triangle

est égale à 180°.

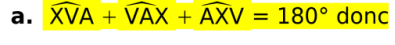

 $\widehat{XVA} = 180^\circ - 70.1^\circ - 32.4^\circ = 77.5^\circ$ .

**b.**  $\widehat{\text{FG}} + \widehat{\text{EGF}} + \widehat{\text{GFE}} = 180^\circ \text{ donc}$ 

 $\widehat{FEG} = 180^\circ - 55^\circ - 70^\circ = 55^\circ$ .

c.  $\widehat{OLB} + \widehat{LBO} + \widehat{BOL} = 180^\circ$  donc

 $\widehat{OLB} = 180^\circ - 32^\circ - 112^\circ = 36^\circ$ .

# [retour](#page-9-1)

2ú

# T2

- <span id="page-25-1"></span>a)  $\widehat{EIL} = 20^\circ$  et  $\widehat{ILE} = 100^\circ$ . Donc  $\widehat{LEI} = 60^\circ$ . Le triangle ILE est quelconque  $180-(20+100) = 60$
- b)  $\widehat{E|L}$  = 65° et  $\widehat{I|E}$  = 25°. Donc  $\widehat{E|E}$  = 90°. Le triangle ILE est rectangle en E  $180-(65+25)=90$
- c)  $\widehat{EIL} = 80^\circ$  et  $\widehat{ILE} = 20^\circ$ . Donc  $\widehat{LE}I = 80^\circ$ . Le triangle ILE est isocèle en L  $180-(20+80)=80$

#### [retour](#page-9-2)

# <span id="page-25-2"></span>T3

Cite deux paires d'angles :

a. correspondants déterminés par la sécante (KC) ;

AST et GFK ; KFU et TSD

**b.** alternes-internes déterminés par la sécante (BR).

AOT et TUE ; SOT et TUF

## [retour](#page-9-3)

T4

On sait que les angles correspondants formés par les droites (d') et (d'') et la sécante (d) ont la même mesure 52° or si deux droites forment avec une sécante deux angles correspondants de même mesure alors elles sont parallèles donc (d') et (d'') sont parallèles.

T5 [retour](#page-9-3)

On sait que les angles alternes-internes formés par les droites (d') et (d'') et la sécante (d) n'ont pas la même mesure 102° et 103° donc (d') et (d'') ne sont pas parallèles.

[retour](#page-9-3)

<span id="page-26-1"></span>Par1

 Le quadrilatère IJKL a d'après le codage ses 4 côtés de même longueur c'est donc par définition un losange

Les diagonales d'un losange se coupent en leur milieu

(un losange est un parallélogramme), on a vu que IJKL est un losange donc [IK] et [LJ] se coupent en leur milieu à savoir O, donc :OI = OK et OJ = OL. D'après le codage, OIL, les deux angles *OLI* et *OIL* sont de même mesure donc OIL est un triangle isocèle en O, d'après la définition d'un triangle isocèle on a  $IO = OL$ .

On a OI = OK et IO = OL donc OI = OL.

• On sait que O est le milieu de [IK] et [LJ] donc  $IK = 2 \times OI$  et LJ =  $2 \times$ OL or  $OT = OL$  donc  $IK = 2 \times OL$  ce qui signifie que  $IK = JL$ 

 Un losange qui a ses diagonales de même longueur est un carré , c'est le cas d'après le a) et b) donc IJKL est un carré.

# [retour](#page-10-2)

# <span id="page-26-2"></span>Par2

EFGH est un parallélogramme donc ses côtés opposés sont parallèles soit (EF) et (FG) sont parallèles si on considère la sécante (EG) les angles  $\widehat{FEG}$  et HGE sont alternes internes, ils sont donc égaux.

On sait d'après le codage que  $\widehat{HEG} = \widehat{GEF}$  et  $\widehat{FEG} = \widehat{HGE}$ ce qui donne  $\widehat{HEG}$  =  $\widehat{HGE}$  donc EGH est isocèle en H.

Dans un parallélogramme les diagonales se coupent en leur milieu donc [EF] et [GH] se coupent en leur milieu que j'appelle I, comme EGH est isocèle en H donc [HI] est la médiane issue de H.

Mais dans un triangle isocèle, la médiane issue du sommet principal est aussi la hauteur donc [HI] est perpendiculaire à [EG] comme F est un point de [HI] on a [EG] perpendiculaire à [HF] or un parallélogramme qui a ses diagonales perpendiculaires est un losange donc EFGH est un losange

[retour](#page-10-3)

# <span id="page-26-3"></span>E1

P = 2πd = 2x44π = 88π cm Arrondir au centième. P = 88π ≈**279,46cm**

11m=1 100cm 1 100 ÷ 55=20 20 ÷ 2 = 10 Il devra faire 10 allers-retours

20 x 34,5 = 690 Il parcourra 690m

[retour](#page-10-4)

# <span id="page-26-4"></span>E2

 $V = c<sup>3</sup> = 3<sup>3</sup> = 27$  un glacon a pour volume 27cm<sup>3</sup> En volume d'eau on a pour un glaçon: 90*× 0,*27=24,3  $3 \times 24.3 = 72.9$  or  $1cm<sup>3</sup> = 1ml$  $72.9cm<sup>3</sup> = 72.9ml = 7.29cl$ Le volume d'eau après la fonte des glaçons est égal à 72,9cm<sup>3</sup> ou 7,29cl

V = πr²h où r est le rayon du cylindre et h sa hauteur  $V = \pi r^2 h$  soit  $\pi x 3xh = 72$ , 9  $3\pi xh = 72$ , 9  $h = 72$ , 9÷3π h ≈ 7,734

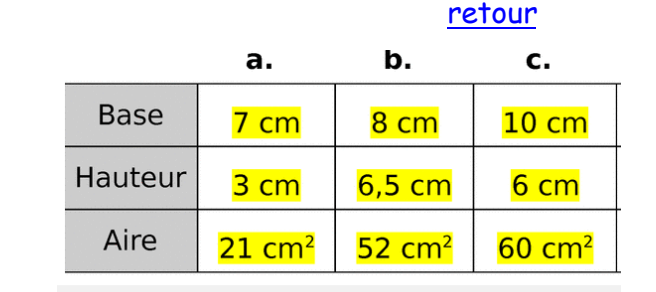

[retour](#page-11-1)

<span id="page-26-6"></span>E4

<span id="page-26-5"></span>E3

# <span id="page-26-0"></span> $8 \times ? = 24$  donc  $? = 24 \div 8 = 3$  cm  $10 \times ? \div 2 = 20$  donc ? = 20  $\times$  2  $\div$  10 = 4 cm

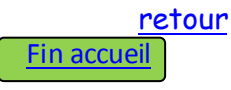